TALLINNA TEHNIKAÜLIKOOL Infotehnoloogia teaduskond Informaatikainstituut

# **Virtuaallaborite süsteemi i-Tee rakendamine IT Kolledži õppeaines "I395 - Andmesalvestustehnoloogiad"**

Magistritöö

Üliõpilane: Katrin Loodus Üliõpilaskood: 111683 IABMM Juhendaja: Kaido Kikkas, PhD

Tallinn 2014

# **Autorideklaratsioon**

Kinnitan, et olen koostanud käesoleva lõputöö iseseisvalt ning seda ei ole kellegi teise poolt varem kaitsmisele esitatud. Kõik töö koostamisel kasutatud teiste autorite tööd, olulised seisukohad, kirjandusallikatest ja mujalt pärinevad andmed on töös viidatud.

Autor: Katrin Loodus

(*allkiri*)

[kuupäev]

## **Annotatsioon**

Käesolev magistritöö käsitleb IT Kolledžis õpetatava "I395 – Andmesalvestustehnoloogiad" õppeaine materjalide muutmist. Magistritöö peamisteks eesmärgiks oli välja selgitada Andmesalvestustehnoloogiad õppeaine seniste õppemeetodite puudujäägid, mis on õppeaines osalenud tudengite teadmiste omandamist takistanud ning nende puudujääkide eemaldamiseks sobiva lahenduse välja töötamine ja õppetöös rakendamine.

Oluliseim lõputöös käsitletav probleem oli tudengite arvu järjepidevast kasvust tingitud teadmiste hindamiseks kuluva aja kasutamine õppetöö edasiandmise asemel ning sobiva vahendi leidmine praktiliste laboriülesannete lahendamiseks kaugtöö vormis.

Magistritöö tulemusena valmisid elektroonilised kaugtöö võimalusega praktilised ülesanded, mida on võimalik teostada klassiruumist väljaspool õppurile sobival ajal ning kohas. Lisaks valmisid praktiliste laboriülesannete automaatsed kontrollskriptid õppuri teadmiste hindamiseks kuluva aja vähendamiseks.

Lõputöö on kirjutatud eesti keeles ning sisaldab teksti 78 leheküljel, 7 peatükki, 12 joonist, 5 tabelit.

## **Abstract**

The aim of the thesis is to design the changes to the "I395 Information Storage Technologies" course at the Estonian Information Technology College. The main goals are to identify the shortcomings of the currently used teaching methods (that are perceived to hinder knowledge acquicition by students) and to design and implement a suitable solution to address them.

The main problem addressed was the effective management of time - as a disproportional amount of time was used to evaluate the students due to their rapidly increasing numbers. Thus, a suitable tool was needed to offer practical laboratory tasks accessible over the networks.

The results includes a set of practical, network-accessible laboratory tasks that can be solved by students anytime and anywhere. In addition, a set of automated test scripts were developed to cut the time needed for evaluation.

The thesis is in Estonian and contains 78 pages of text, 7 chapters, 12 figures, 5 tables., etc.

# **Lühendite ja mõistete sõnastik**

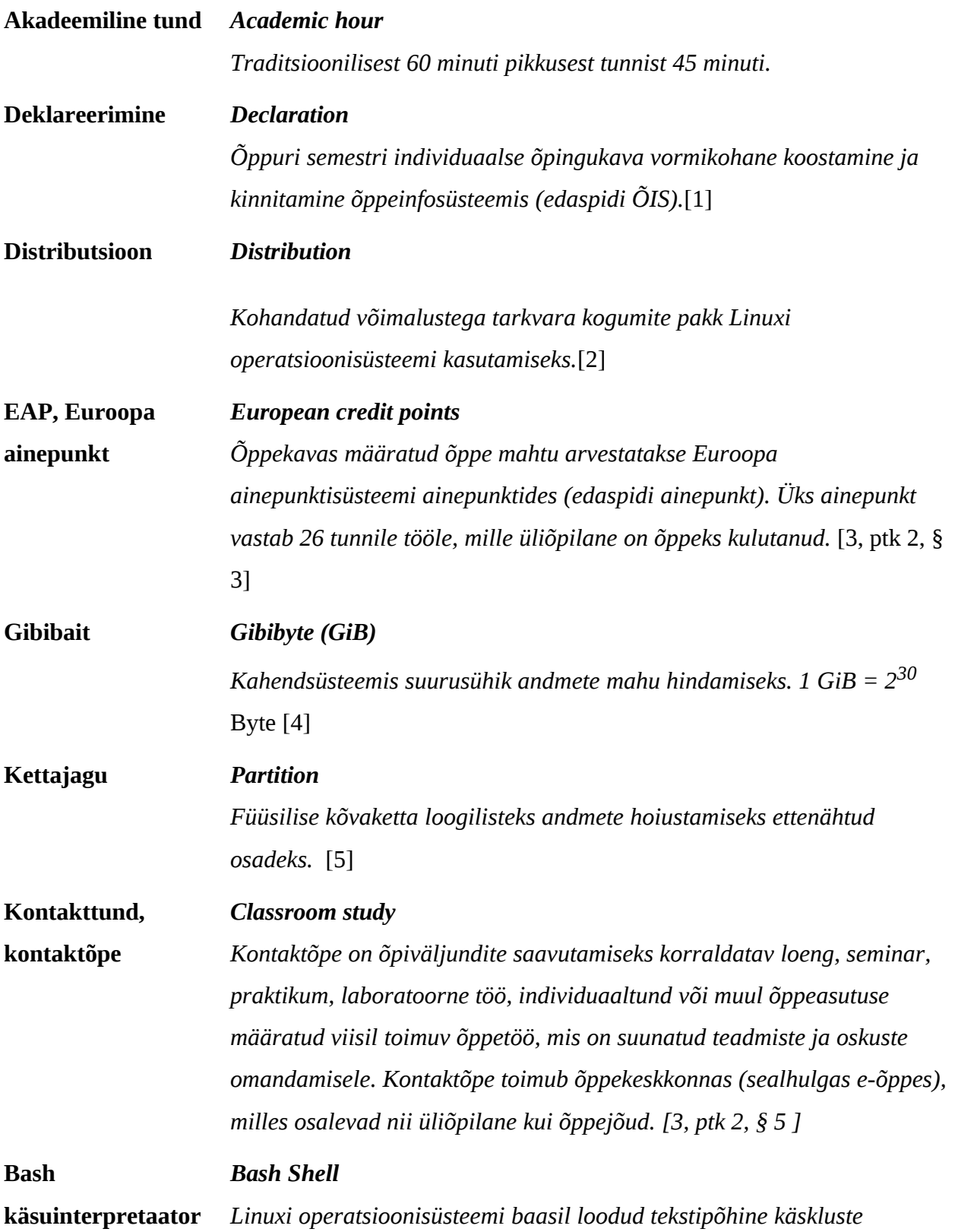

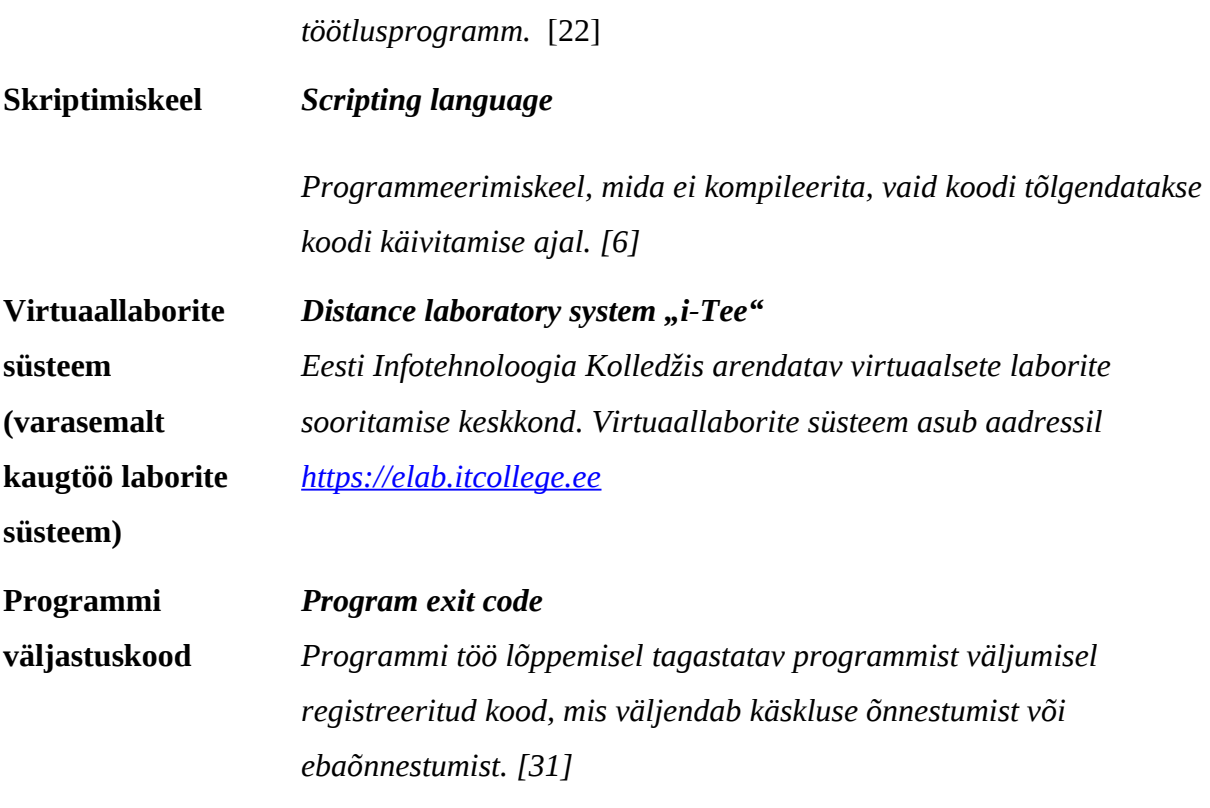

# **Jooniste nimekiri**

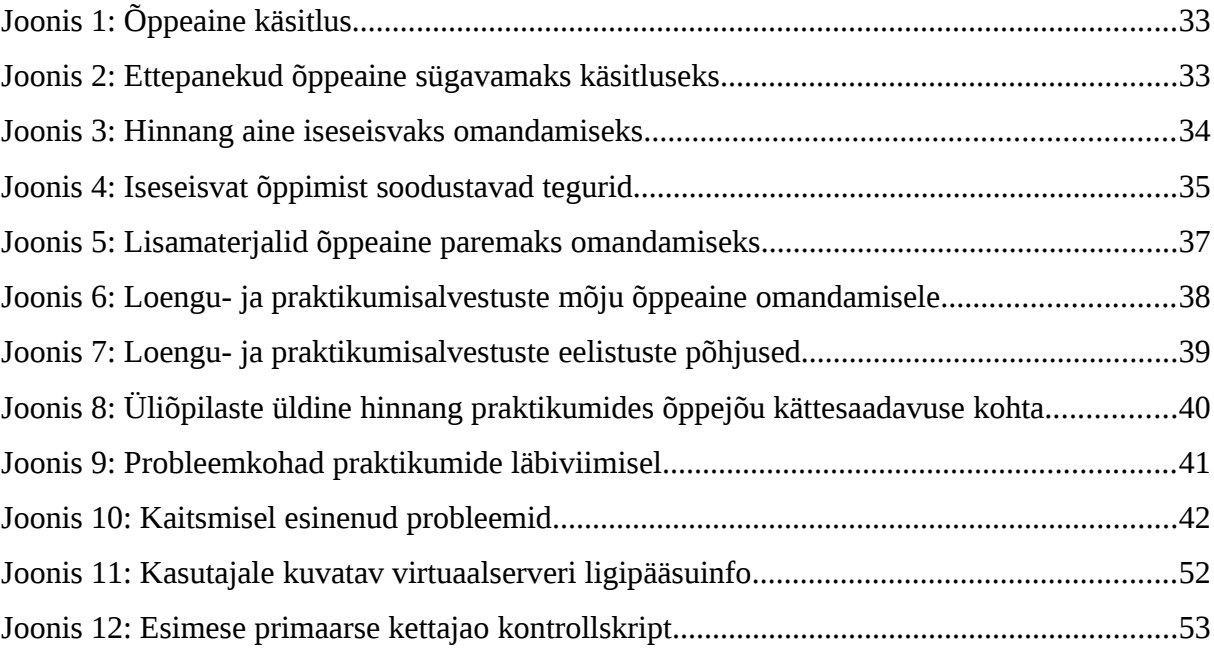

# **Tabelite nimekiri**

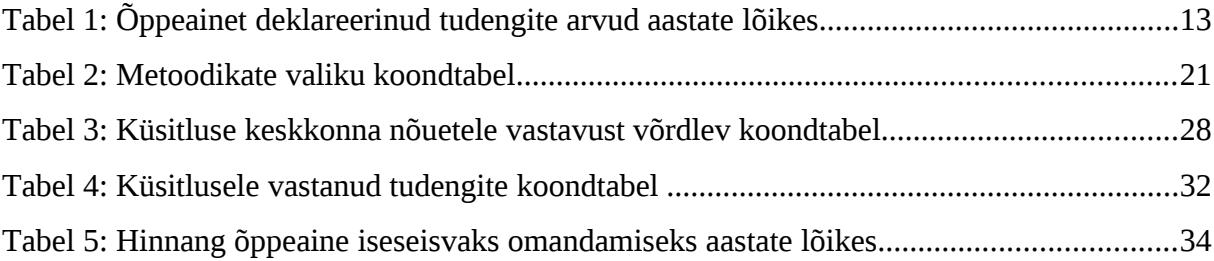

# **Sisukord**

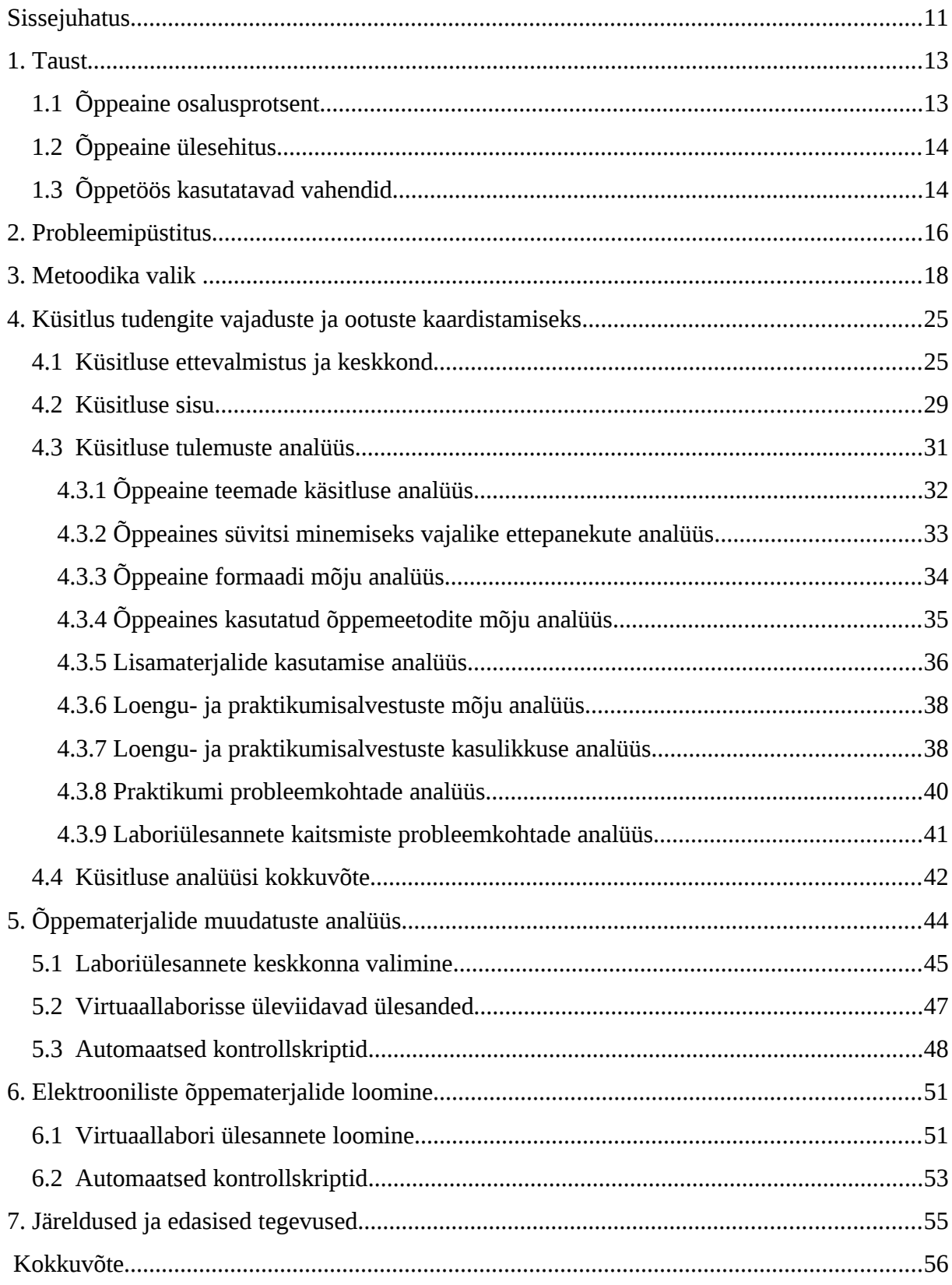

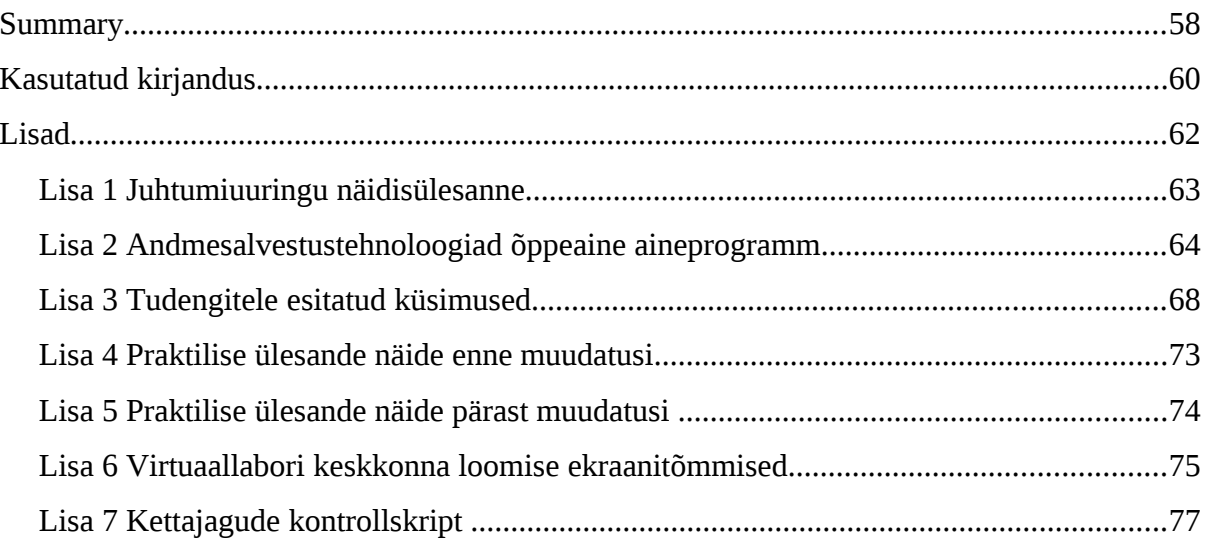

## <span id="page-10-0"></span>**Sissejuhatus**

Infotehnoloogia ja kommunikatsiooni (IKT) valdkonna pidev populariseerimine ning kasvav huvi IT õpingute vastu seab kõrgkoolid raske valiku ette, kuidas tagada kvaliteetne ning konkurentsivõimeline haridus, kui tudengite arv praktilist õpet läbiviivates erialaainetes jätkuvalt kasvab. Õppeaine ülesehitamine teoreetilises vormis teadmiste edasiandmiseks võib toimida valdkondades, mis ei vaja praktiliste ülesannete teostamist, kuid IT Kolledžis süsteemide administreerimist õppivatel tudengitel see töö iseloomust tulenevalt võimalik pole. Infosüsteemide haldamise ülesannete õpetamisel on väga suur roll praktiliste oskuste seostamisel teooriaga, et töökeskkonnas konkurentsivõimeliselt tekkivaid ülesandeid lahendada.

Kasvava osalejate arvuga õppeainetes on tekkinud vajadus viia õppetöö klassiruumist väljapoole. Tõusvate nõudmiste rahuldamiseks ei ole aga mõeldav õppeasutuses töökeskkonda simuleerivate riistvarapõhiste laborite loomine, kuna see on kooli jaoks seadmete soetamise ning ruumide kasutuse seisukohast liialt suur rahaline väljaminek. Olukorra lahendamiseks peitub vastus virtualiseerimises, kuna enamasti ei eelda see lisafinantseeringuid ega ole õppurite arvust sõltuv, võimaldades õppetööks luua keskkondi, mis aitavad õppuritel reaalelu olukordi läbi mängida. Arvestades aga õppurite erinevat töötempot ning süvenemisvajadust ei piisa vaid klassiruumi õppevahendite virtualiseerimisest, vaid paindlikumaks teadmiste omandamiseks tuleb leida vahendid, mis võimaldavad õppetööd läbi viia kaugtöö vormis üliõpilase poolt õppetööks sobival ajal.

Teema aktuaalsusest tulenevalt on sama väljakutse ees ka IT Kolledž ning autori poolt kolmandat aastat õpetatav aine "I395 – Andmesalvestustehnoloogiad". Tudengite aastatega kasvav huvi andmete salvestamise tehnoloogiate õppimise vastu on hakanud mõjutama õppetöö läbiviimise kvaliteeti. Peamised probleemid tulevad esile praktiliste ülesannete teostamisel, kus suulise teadmistekontrolli tõttu on kogu hindamisprotseduur personaalsem ning seeläbi ka aeganõudvam, jättes õppejõule iga lisanduva tudengiga vähem aega õppematerjali edasiandmiseks. Õppetöös ebaühtlasest ajajaotusest tulenev orduv muster on ka käesoleva magistritöö lahendatav probleem: **kuidas rakendada tudengite arvu kiirest kasvust sõltumatult virtuaallaborite süsteemi kaugtöö võimalusi praktiliste**

11

## **õppematerjalide loomisel selliselt, et ei väheneks edasi antavate teadmiste hulk õppuri võimete kontrollimise arvelt.**

Magistritöös käsitletava probleemi lahendamiseks seab autor eesmärgiks välja selgitada õppeaine senised õppetöö kitsaskohad, analüüsides aines osalenud tudengite kogemusi ning ootusi paremaks teadmiste omandamiseks. Lisaks on sihiks valida välja sobivaim vahend õppematerjalide puudujääkide kõrvaldamiseks ning seejärel võimaluste piires viia reaalsed muutused sisse ka Andmesalvestustehnoloogiad õppeaine materjalidesse. Võimaluste piires seetõttu, et õppejõu võimalused õppeaine muutmisel on piiratud aine sisuga. See tähendab, et õppeaines kasutatavaid vahendeid, materjale ning esitlemisviise on vabadus muuta õppetöö käigus. Suuremad muutused, nagu hindamisvormi või aine mahu muutus eeldavad IT Kolledži õppekavanõukogu poolset kinnitust, mis vajab vähemalt ühe semestri pikkust etteteatamist. Veelgi suurem väljakutse on õppeaines vajalike kaasaegsete õppevahendite jaoks rahastuse saamine, mis IT Kolledžis tähendab enamasti partnerite poolset annetust või suuremate europrojektide kaudu vahendite taotlemist. Seega ei saa Andmesalvestustehnoloogiad õppeaine arendamisel kaaluda lahendusi, mis eeldavad rahalisi väljaminekuid.

Magistritöö on jaotatud seitmeks suuremaks peatükiks ning nende alla kuuluvateks alamteatükkideks. Sissejuhatuse ning kokkuvõte vahelisse sisu osasse jäävad peatükid kirjeldavad magistritööle eelnevat olukorda ning sellest välja kasvanud probleeme. Valitakse välja probleemi lahendamiseks sobiv metoodika ja kaardistatakse tudengite kogemused ning ootused, mille alusel otsustatakse õppematerjalidesse sisse viidavad muudatused.

Lõputöö praktilises osas keskendutakse analüüsis jõutud järelduste realiseerimisele ning kaudtööd võimaldavate õppematerjalide koostamisele. Töö viimases osas tuuakse välja järeldused ja edasised tegevused.

#### <span id="page-12-1"></span>**1. Taust**

Käesolevas peatükis peatub autor olemasoleva olukorra selgitamisel ning annab detailsema ülevaate muutmist vajava õppeaine kolme aasta pikkusele taustale. Peatüki eesmärk on viia lugeja kurssi muutmise vajadusele eelneva olukorraga.

Esmakordselt läks rakenduslikku kõrgharidust pakkuva kõrgkkooli IT Kolledži IT süsteemide administreerimise õppekavas valikainena õppejõu Katrin Looduse poolt lugemisele "Andmesalvestustehnoloogiad" aine 2011. aasta sügissemestril. [7] Aine eesmärk on tutvustada erinevate andmete salvestamise ja haldamise tehnoloogiate põhialuste teooriat läbi praktiliste ülesannete lahendamise, mille omandamise järel on tudeng võimeline kasutama saadud teadmisi ka reaalses töökeskkonnas. Õppeaine oli uus nii tudengitele kui akadeemilisele maastikule äsja tööle asunud õppejõule. Õppeainet on kolme aasta jooksul loetud viimasel kursusel erialaseid õppeaineid omandatavatele päeva- kui kaugõppuritele.

## <span id="page-12-0"></span>**1.1 Õppeaine osalusprotsent**

"Andmesalvestustehnoloogiad" õppeainet on tänaseks deklareerinud kokku 65 päeva- ja kaugõppe tudengit. Esimesel aastal deklareeris "Andmesalvestustehnoloogiad" õppeainet päevaõppes 13 tudengit. Vähese huvi tõttu jäi tol aastal kaugõppurite jaoks õppeaine välja kuulutamata. 2012. aastal jäi päevaõppurite arv samaks, kuid lisandusid juurde 9 kaugõppe tudengit. Õppeaine kolmandal aastal toimus päevaõppe tudengit arvus üllatuslik kasv ning aine läks lugemisele 22-le päevaõppe tudengile. Kaugõppurite arv jäi 2013. aastal võrreldes varasema aastaga samasse suurusjärku. Koondtabel "Andmesalvestustehnoloogiad" õppeainet deklareerinud tudengite kohta on ära toodud tabelis 1.

Tabel 1: Õppeainet deklareerinud tudengite arvud aastate lõikes

|              | ว∩11 | ר 1∩ר |  |
|--------------|------|-------|--|
| Päevaõppurid |      |       |  |
| Kaugõppurid  |      |       |  |

Aine läbivusprotsent, 65-st tudengist 54 on aine edukalt läbinud, on võrdlemisi suur mitmel põhjusel. Esiteks on tegemist valikainega, mis tähendab, et üliõpilane reeglina valib selle

teadlikult teema vastu tuntava huvi tõttu ning on motiveeritum õppur, kui mõne kohustusliku aine puhul. Teiseks on hindamisviis arvestuslik, kus puudub eristav hindamine ehk läbisaamiseks on vajalik täita 51% nõuetest.

## <span id="page-13-1"></span>**1.2 Õppeaine ülesehitus**

Õppeaine on ülesehituselt traditsiooniline kontakttundidena läbiviidav loengute ja praktikumide kogum. Loengus kannab õppejõud igal nädalal ette mõne valdkonna spetsiifilise teema ja sellele järgnevas praktikumis toimub samal teemal laboriülesannete teostamine. Laborite käigus lahendatakse õppejõu juhendamisel näiteülesandeid, mille järel tuleb igal tudengil konkreetse teema kohta iseseisvalt ära teha vähemalt üks samasse valdkonda jääv praktiline laboriülesanne. Hiljem kaitseb tudeng tulemusi, nii arvutis teostatud praktilist kui teoreetilist osa, õppejõule suulises vormis. Küsimuste laad, praktiline töösituatsiooni puudutav küsimus või tehniline teoreetiline teadmine, sõltub tudengi teadmistest ning vastamise vilumusest. Laboriülesannete edukas kaitsmine on tudengite jaoks aine seisukohalt oluline, kuna see moodustab ühe osa lõpptulemuse kirjasaamisest.

Õppeaines tuleb tudengil seitsmest praktikumist suuliselt kaitsta vähemalt neli. Kaitsmisel peab tudeng demonstreerima käsureal läbiviidud praktilist osa, et tõestada ülesande toimimist ning teises poolest vastama suuliselt konkreetse teemaga haakuvatele küsimustele. Teise osa arvestusest moodustab semestri lõpus tehtav grupitöö, kus lahendatakse reaalelul põhinev juhtumiuuring. Selleks esitatakse õppejõule kirjalikus vormis dokument tõstatatud probleemi lahendusega ning kantakse teadmiste jagamise eesmärgil kaastudengitele klassi ees ette. Näide 2013. aastal tudengitele lahendamiseks antud juhtumiuuring on leitav lisas 1. See meetod aitab tudengitel muuhulgas tõestada ülekantavate pädevuste, nagu esinemisoskus, rühmatöö ja kirjalik ning suuline eneseväljendus, omandatust. Tudengite osalemisaktiivsuse suurendamiseks ning eespool nimetatud igapäevases elus kasuks tulevate pädevuste tõhusamaks rakendamiseks on lisaks arvestuseks ettenähtud põhinõuetele võimalik teenida ka lisapunkte, mida on võimalik asendada mõne praktikumides tehtud laboritülesande kaitsmisega.

### <span id="page-13-0"></span>**1.3 Õppetöös kasutatavad vahendid**

Selleks, et tudengitel tekiks valdkonnast võimelikult realistlik ettekujutus, peavad õppurid Oracle VirtualBox virtualiseerimistarkvara kasutades seadistama Ubuntu Linuxi distributsiooni baasil töötava virtuaalserveri. [8] Keskkond võimaldab tudengitel klassiarvutis tehtud seadistuste korral kohapeal süsteemi kasutada ning laboriülesandeid suuliselt kaitsta. Alternatiivina on õppuritel võimalik sama süsteem paigaldada isiklikku arvutisse ning kaitsmist tudengi vahendil läbi viia. Kasutatud süsteemi ainus nõrkus on selle lokaalsus, mis tähendab, et serveritele on võimalik ligi pääseda vaid selles masinas, kus toimus algne seadistus. Õppuri jaoks tähendab see laboriülesannete jaoks igakordselt isikliku sülearvuti kaasaskandmist või klassis sama töökoha kasutamist millel virtuaalmasin seadistati.

Senine praktikumide ülesannete lahendus ei seosta omavahel kuidagi ülesandepüsitusi kasutatava virtuaalserveri keskkonnaga. See tähendab õppuri jaoks aga lisasammude tegemist, et viia kokku ülesanne ning selle lahendamiseks ettenähtud keskkond. Olgugi, et laboriülesannete asukoha informatsioon on tudengile teada esimesest loengust ning vaevata leitav, killustab see kogu aine ülesehitust piisaval määral, et aeglustada tudengite õppeprotsessi ajamahuka eelseadistuse tõttu. Seda enam, et virtuaalserveri keskkonna loomise ja ülesseadmise peale läheb kaheksast praktikumidele mõeldud kontakttunnist üks, mida saaks oluliselt efektiivsemalt rakendada õppeaine spetsiifiliste teadmiste edasiandmiseks, mitte tehniliste ettevalmistuste tegemiseks.

Õppetöö toetamiseks salvestatakse alates 2012. aasta sügissemestrist kõiki loenguid ja praktikume *echo360* süsteemi abil, mis võimaldab eelseadistatuna salvestada tudengitele järelvaatamiseks õppejõu juttu ning pilti ekraanil ja slaididel toimuvast nii loengutes kui praktikumides. [9] Loengu- ja videosalvestused on tudengitele kättesaadavad aine viki lehel töötlemata kujul pool tundi pärast loengu toimumist, töödeldud kujul vastavalt õppejõu võimalustele, kuna videosid töötleb iga lektor muu õppetöö kõrvalt iseseisvalt. [10] Senine sihipärane videode töötlemise harjumus õppejõul puudub ja salvestused on üleval lõikamata kujul, kajastades täpselt seda, mis parasjagu õppetöös toimus. Ühtlasi tähendab see kõikide pauside, teemasse mittepuutuvate selgituste ning tudengite abistamiste salvestumist õppematerjalideks kasutatavate salvestustele. Paraku tingib see olukorra, kus salvestused on küll olemas, kuid nende kasutegur ebavajaliku infomüra tõttu on väike.

### <span id="page-15-0"></span>**2. Probleemipüstitus**

Probleemipüstituse peatükis analüüsib autor erinevate Andmesalvestustehnoloogiate aines kasutatud õppemeetodid mõju õppeaine läbiviimisele ning aktuaalseid probleemikohti ning kitsendusi. Peatüki lõpuks sõnastatakse magistritöös lahendatav probleem ning eesmärgid.

Andmesalvestustehnoloogiate kolme lugemisel olnud aasta jooksul on õppeainet omandanud 65 tudengit, kellest suurem osa lisandus viimase semestriga. Õppeinfosüsteemi kaudu saadud tagasiside põhjal on tudengid aine suhtes väga positiivselt häälestatud, mis loob eelduse ka edaspidi kaastudengite aktiivse huvi nimetatud aine suhtes. Esitades õppejõule suure väljakutse kvaliteetsete õppematerjalide tagamisele õppeaine edasi andmisel. Õppeaine praktilisest ülesehitusest tulenevalt tähendaks suurem tudengite arv koormust ka laborikaitsmiste läbiviimisel. Iga lisanduvale tudengile kuluv hindamise aeg vajab õppeaine mahu piirides püsimiseks õppetööks mõeldud aja arvelt, tekitades vajaduse tunniväliste konsultatsiooniaegade loomiseks, kuna senine hindamismeetod on mõeldud kontakttunnis kasutamiseks.

Õppeaine praktiliste ülesannete osakaalu vähendamine ei ole ka mõeldav, kuna senise õppeinfosüsteemi kaudu saadud tagasiside põhjal on tudengite senine ootus õppeainele olnud pigem praktiliste ülesannete kasuks rääkiv. Lisaks on väga keeruline selgitada käsureal tehtavaid tegevusi, kui tudengitel puudub võimalus nähtut ise proovida ning läbi praktilise tegevuse teemaga suhestuda. Väljapakutud lahendusena on tudengid ise pidanud oluliseks ainemahu suurendamist, kuid aineprogrammi muudatuste protseduuri nõuetest lähtuvalt on õppejõu võimalused enda initsiatiivil aine mahu suurendamiseks piiratud. Kõik õppeaine muudatused, mis on seotud õppeaine hindamisvormi, mahu või olulisemate teemade vahetamisega vajavad IT Kolledži õppekavanõukogu heakskiitu, mille saamiseks võib kuluda rohkem kui üks semester. Sedagi eeldusel, et õppeaine muudatuseks on piisavalt alust, mida hinnatakse tudengite tagasiside põhjal pikema ajaperioodi vältel. Nimetatud piirangust tulenevalt ei ole mõeldav õppeaine mahu suurendamine, vaid pigem tuleb keskenduda olemasolevate õpetamismeetodite või -vahendite muutmisega.

Veelgi suurem väljakutse on õppeaines vajalike kaasaegsete õppevahendite jaoks rahastuse saamine, mis IT Kolledžis tähendab enamasti partnerite poolset annetust või suuremate

europrojektide kaudu vahendite taotlemist. Vähe sellest, et see on igapäevase õpetamise kõrval märkimisväärne lisatöö, vajab projekti rahastustega soetatud riistvara majutamist, mille võimalused on IT Kolledži praeguse ruumipuuduse juures piiratud. Seega ei saa Andmesalvestustehnoloogiad õppeaine arendamisel kaaluda lahendusi, mis eeldavad rahalisi väljaminekuid seadmete soetamise või majutamise pinna kujul, pannes rõhuasetuse tasuta saadavate lahenduste kaalumisele.

Vahendi valimisel on lisaks hinnapoliitikale oluline arvestada asjaoluga, et Andmesalvestustehnoloogiad õppeainet deklareerivad nii päeva- kui kaugõppurid, kelle kõigi püsiv elukoht ei ole Tallinn ega selle ümberkaudsed maakonnad. See tähendab, et valitav lahendus peab olema suuteline pakkuma iseseisva töö võimalusi õppuri asukohast sõltumata.

Seniste õppeaine probleemide analüüsi tulemusena sõnastab autor magistritöös lahendatava probleemi, **kuidas rakendada tudengite arvu kiirest kasvust sõltumatult virtuaallaborite süsteemi kaugtöö võimalusi praktiliste õppematerjalide loomisel selliselt, et ei väheneks edasi antavate teadmiste hulk õppuri võimete kontrollimise arvelt.**

Magistritöös käsitletava probleemi lahendamiseks seab autor lõputöö eesmärkideks:

- selgitada välja õppetöö kitsaskohad;
- analüüsida aines osalenud tudengite kogemusi ning ootusi õppeaine paremaks teadmiste omandamiseks;
- valida välja sobivaim vahend õppematerjalide puudujääkide kõrvaldamiseks;
- luua uusi või muuta olemasolevaid õppematerjale.

## <span id="page-17-0"></span>**3. Metoodika valik**

Käesolevas peatükis analüüsitakse erinevaid metoodikaid tudengite kogemuse ning ootuste kaardistamiseks. Metoodika valikul analüüsib autor erinevaid mujal maailmas levinud parimaid praktikaid ning toetub aine sisu analüüsile, millest valida välja kriteeriumid metoodika valikul.

Andmesalvestustehnoloogiad õppeaine ei ole käesoleval semestril lugemisel, mis tähendab, et aktiivselt õppeaines osalevaid tudengeid hetkel pole ning uus grupp alustab õppimist alles 2014. aasta sügissemestril. See tähendab, et vajaduste ning ootuste kaardistamiseks on võimalik lähtuda tudengitest, kes on kõnealuse õppeaine juba erinevatel aastatel läbinud. Õppeinfosüsteemist leitava informatsiooni põhjal selgub seejuures, et kõigist ainet deklareerinud üliõpilastest on ligi 30% juba vilistlase staatuses, mis tähendab, et aktiivne õppetöö on nende jaoks IT Kolledžis lõppenud. See tähendab, et valitav metoodika eeldab lähenemist, mis tagab informatsiooni jõudmise ka nende tudengiteni, keda igapäevaselt õppekeskkonnas kohata pole võimalik.

Metoodika valiku oluliseks kriteeriumiks on lisaks ka aeg, mis kulub eeltöö tegemisele, informatsiooni kogumisele ning seejärel analüüsimisele. Ajafaktori olulisus seisneb õppetöö perioodidest, mille jooksul on võimalik õppeainetesse muudatusi sisse viia, nii et need ka igapäevases õppetöös rakendamist leiaksid. Andmesalvestustehnoloogiad õppeaine läheb järgmisena lugemisele 2014. aasta sügisel, kuid muudatuste sisseviimiseks on aega sisuliselt jaanipäevani, kuna seejärel läheb õppejõud puhkusele, mille jooksul õppeaine parandamisega ei tegeleta. Puhkuste periood langeb kokku ka tudengite õppetööst eemal viibimise ajaga, mis muudab suvekuud informatsiooni kogumiseks ebasobivaks.

Õppeaine kohta tagasiside saamise juures on oluline sõltumatus, mida on võimalik saavutada vastaja anonüümsuse säilitamisega. Vastaja seostamatuse olulisus tuleneb informatsiooni olemusest ning selle tundlikust loomust, mis seab vastajad eetilise küsimuse ette, kas vastata tagasisidele erapooletult või lähtutakse infokogujaga seotud emotsionaalsest sidemest. Autori jaoks ning õppeaine seisukohast on aga väga oluline saada erapooletut tagasisidet, mis pööraks tähelepanu tegelikele õppeaines esinenud probleemidele.

Andmesalvestustehnoloogiad ainemuudatuste lokaalsusest ning konkreetselt IT Kolledži vaatest tulenevalt peab autor oluliseks ka metoodika valikul selle võimalust esitada üliõpilastele infot personaliseeritud kujul. See võimaldab esiteks piiritleda konkreetses õppeaines esinenud probleeme ning rõhudes üliõpilase vahetule kogemusele. Sellega loodab autor suurendada õppurite valmisolekut omapoolset tagasiside julgemalt andma.

Õppekavast tulenevalt peab informatsiooni hankimine toimuma samas keeles, mis õppekaval tudengid õpivad. Andmesalvestustehnoloogiad õppeaine jaoks tähendab see eesti keele kasutamist. Õppeaine senise ajaloo jooksul ei ole ainet deklareerinud veel ükski vahetusüliõpilane, mis nõuaks metoodika valikul mõnda muud keelt kaaluma. Pigem näeb autor emakeele kasutamises plussi, kuna vähendab näiteks inglise keele erinevatest tasemetest põhjustatud arusaamatusi.

Võttes arvesse ülalnimetatud viie metoodikale seatud kriteeriumit:

- 1. aktiivselt õppetöös osalevate tudengite ja vilistlasteni jõudmine;
- 2. õppetöö perioodidest tulenevalt valmisolek lühiajaliseks muudatuste kaardistamiseks ning analüüsimiseks;
- 3. sõltumatu ning erapooletu konstruktiivse kriitika kogumine;
- 4. kõrgema tagasiside protsendi saamiseks personaliseeritud lähenemise kasutamine;
- 5. eesti keele kasutamine,

analüüsis autor teisi erinevaid uuringuid läbi viinud või loonud autorite töid. Uurimusest selgus, et maailmas kasutatud erinevate metoodikate hulgast, mida autor käesoleva töö lahendamiseks kaalub, on võimalikke kandidaate kolm: intervjuu vormis küsitluse läbiviimine, interneti ning e-posti võimalusi kombineeriv veebiküsimustik või sõnumipõhine mobiiliküsitlus. [11, lk 15]

Intervjuu vormis läbiviidud metoodika analüüsis selgub, et tegemist on kolmest variandist kõige personaalsema lähenemisega, kuna eeldab vastuste saamiseks vahetud kontakti vastajaga. See võimaldab küsitleja ning küsija vahele luua usaldusliku atmosfääri, kus saab võrreldes teiste metoodikatega põhjalikemaid vastuseid Ausa tagasiside saamiseks peab Teisalt eeldab sellises mahus personaalne lähenemine juba usalduslikku suhet, kuna konstruktiivse kriitika tagasisidestamine seab vastaja eetilise dilemma ette. Üliõpilane peab otsustama, kas vastata erapooletult, mis võib tagasiside küsijat negatiivselt mõjutada või vastata "õiget vastust" eeldades, et küsija meele järele olla, et suhteid mitte rikkuda. [12, lk 9] Mõlemal juhul on risk saada ebatäpsete ning probleemidele eiravat tagasisidet. Plussina on seda võimalik aga läbi viia eesti keeles ning annab võimaluse arusaamatuste või lisaküsimuste korral koheselt selgitusi anda. [13, lk 24] Sellele vastukaaluks ei ole aga tegemist aja efektiivse kasutamisega, kuna 65 päeva- ja kaugõppuri läbi intervjueerimiseks võib kuluda nädalaid, kui mitte kuid, mida antud hetkel autoril kasutada pole. Viiest nõudest kahe täitmise tõttu näeb autor selle metoodika kasulikkust, kuid konkreetsete probleemikohtade kaardistamiseks ebaefektiivseks. Metoodika ebasobivuse poolt on selle suuremat ettevalmistust ning individuaalsete vastuste rohkusest tulev pikem tulemuste analüüsi vajadus, mida autor peab metoodika nõuetes püstitatud piiratud võimaluste tõttu ebaotstarbekaks.

Küsimustiku kasutamise juures valib autor küsimustiku loomise. IT Kolledži tehnoloogiakesksusest ning tudengite valmisolekust tehnoloogilisi vahendeid kasutada, peab autor info kättesaadavuse seisukohast oluliseks online tüüpi küsimustiku kasutamist. Levinud online küsimustike, e-posti või veebipõhine [11, lk 16], tugevuste ning nõrkuste vahel valides, kasutab autor ära mõlema metoodika tugevusi vältides samal ajal mõlema negatiivseid tahke.

E-posti põhiste küsitluste tugevustest kasutab autor informatsiooni kiiret edastamist, kuna e-kirjaga on võimalik jõuda paljude inimesteni ühekorraga. Samal ajal on kirjaga edastatava teksti osas säilitada personaalsus üliõpilastele juba tuttava õppejõu kirjakeele kasutamise kaudu. Ühtlasi on see ka kõige efektiivsem viis vilistlasteni jõuda, kes Kolledžis igapäevaselt ei toimeta, kuid kooli poolt määratud ametliku e-posti kaudu on siiski kooliga veel ühenduses. E-posti või veebipõhise küsimustiku korral puuduvad piirangud ka keele valiku osas. Samas ei paku e-post üksi täit funktsionaalsust, mida tagasiside kogumiseks tarvis on. Selle puuduoleva funktsionaalsuse täitmiseks kasutab autor e-postiga edastatavat veebipõhist küsitlust. Veebikujul esitatud küsimustik võimaldab sobiliku vahendi valimisel esitada küsimusi valikvastuste, rippmenüüde, tekstiväljade või raadionupu kujul. Ühelt poolt võimaldab see kasutada mitmekülgsemaid lähenemisviise küsimuste ning võimalike vastusevariantide kirjeldamiseks ja teisalt vähendab tudengite koormust tühje tekstivälju täita. Ülalseatud nõuetest lähtuvalt peitub veebipõhise vormi suurim tugevus selle võimaluses läbi viia anonüümset küsitlust. Pelgalt e-postiga edastatud küsimustiku vastuste kogumisel on vastaja seisukohad selgemini tema nimega seotud kui veebipõhise küsitluse korral. [13, lk 17] Kombineeritud lahendust kasutades ei ole võimalik täielikult anonüümsust ära kaotada, kuna sihtgrupp on siiski teada, kuid läbi veebivormi täidetud anonüümne küsimustik aitab koguda statistilist infot, kuna e-kirjaga edastatav veebilink küsitlusele ei ole individuaalne ega kasutajaga seostatav. Eraldiseisvana ei näe autor nimetatud metoodika kasutamises suurt silmapaistvat väärtust, kuid kokku kombineerituna täidavad need ära metoodikale esitatud nõuded, osutudes seega sobivaks tudengite ootuste kaardistamismetoodikat.

Tehnoloogia kiire arengu tõttu kaalus autor ka kolmandat alternatiivi, milleks on sõnumipõhine mobiiliküsitluse läbiviimine. [11, lk 18] Selle metoodika tugevus seisneb informatsiooni kiires ning vahetus jagamises, kuid numbriga seotuse tõttu kaob ära vastuste anonüümsus, mis viib tagasi ülalmainitud eetika küsimuseni. Lisaks on nutitelefonide kiire populaarsus loonud palju lisavõimalusi veebipõhiste teenuste kasutamiseks, kuna asendab lihtsamate tegevuste tegemiseks tehniliste näitajate poolest arvutit. Nimetatud tugevust saab aga ära kasutada veebipõhise küsitluse juures, kuna see ei eelda nutitelefoni omamist, kuid olemasolul on võimalik küsimustikku ükskõik millisest asukohast täita. Väga oluline miinus metoodika juures on tüliks õppurite telefoninumbrite kogumine, kuna inimesed ei pruugi olla nõus nende isikliku numbri kasutamisega küsitluse läbiviimiseks või uurimise eesmärgil kokku kogumisega.

Lõppvaliku tegemiseks koostas autor koondtabeli kujul kõikide metoodikate kriteeriumitele vastavuse. Tulemused on leitavad tabelist 2. Tabelis esindatud pluss "+" märk tähistab kriteeriumile vastavust ning miinus "-" mittevastavust.

| Metoodikale esitatud<br>kriteeriumid | Intervjuu vormis<br>küsitlus | E-posti- ja<br>veebipõhine küsitlus | Sõnumipõhine<br>mobiiliküsitlus |  |
|--------------------------------------|------------------------------|-------------------------------------|---------------------------------|--|
| Aktiivselt<br>õppetöös               | $^{+}$                       | $+$                                 | $+/-$                           |  |
| osalevate tudengite ja               |                              |                                     |                                 |  |
| vilistlasteni jõudmine               |                              |                                     |                                 |  |
|                                      |                              |                                     |                                 |  |
| Oppetöö perioodidest                 |                              | $+$                                 | $^{+}$                          |  |
| tulenevalt valmisolek                |                              |                                     |                                 |  |
| lühiajaliseks                        |                              |                                     |                                 |  |
| muudatuste                           |                              |                                     |                                 |  |
| kaardistamiseks<br>ning              |                              |                                     |                                 |  |

Tabel 2: Metoodikate valiku koondtabel

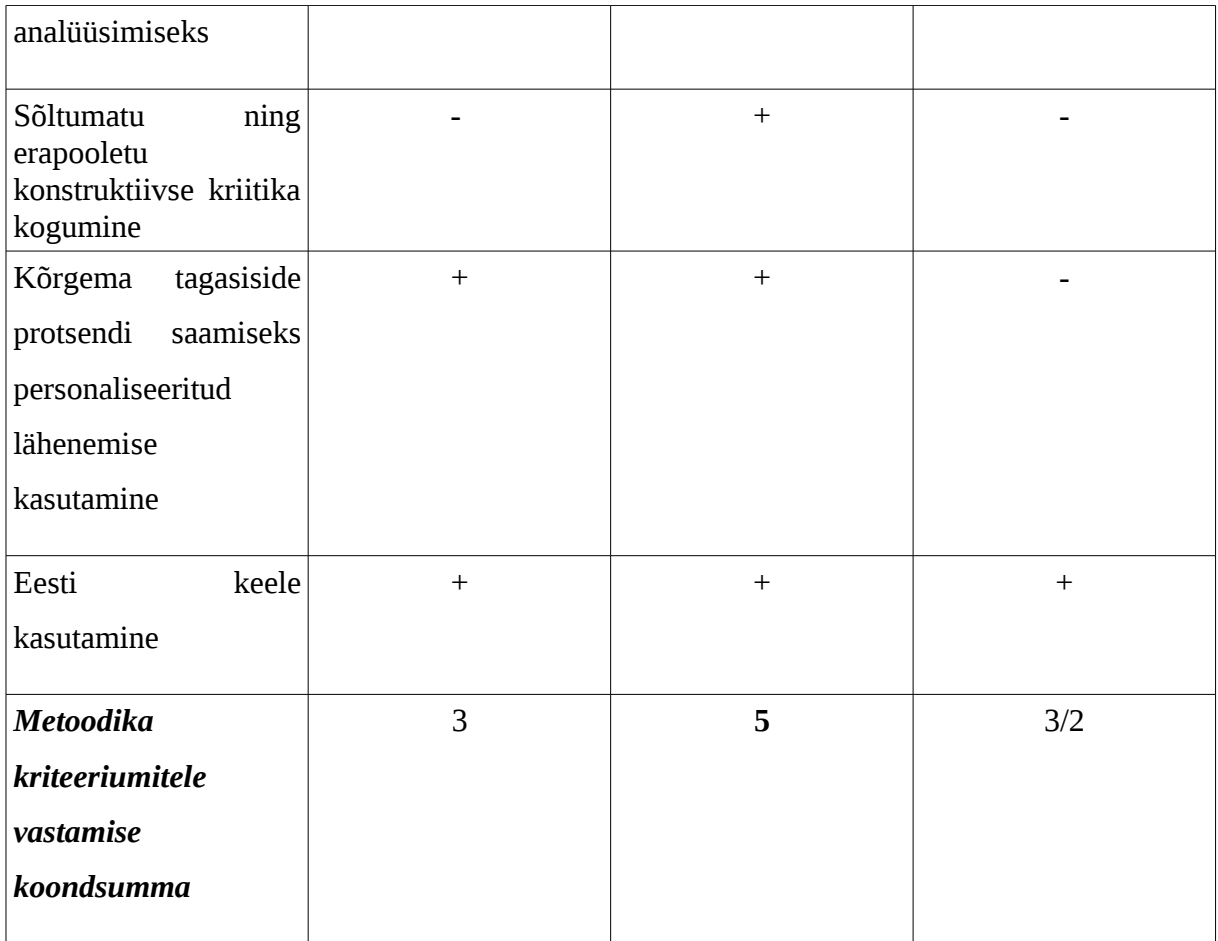

Kolme metoodika võrdluses tuleb selgesti esile e-posti ning veebipõhise küsitluse sobivus käesoleva magistritöö nõudmiste rahuldamiseks olles ainus metoodika valikus, mis vastab kõikidele püstitatud kriteeriumitele.

Üksikasjalikumal vaatlusel selgub, et kuigi kõik kolm metoodikat pakuvad võimalust aktiivsete õppurite ning vilistlastega kontkti saamist, peab autor veebipõhise ning e-posti metoodika kombineeritud lahendust kõige efektiivsemaks. Lahendus võimaldab ühe e-kirja saatmisega edastada küsimustiku korraga 65-le tudengile. Samal ajal kui intervjuu vormis läbiviidava küsitluse edastamiseks on vajalik iga vastajaga personaalselt ühendust võtta ning küsitluse edastamiseks kohtumine või mõni muu infovahetusviis kokku leppida. Sõnumipõhine mobiiliküsimustik on ilmselt kolmest metoodikast kõige kiiremini ning väiksema ettevalmistusega info edastamise kanal, kuna enamik inimesi kannab endaga kaasas mobiiltelefoni võimalusi pakkuva seadmega, kuid suurimaks takistavaks teguriks on üliõpilaste telefoninumbrite kokku koondamine. [11, lk 20] Telefoninumber ei ole kõikidel kasutajatel avalikult saadaval ning ilma nõusolekuta pole seda võimalik kasutada, kuid

nõusoleku saamine eeldab juba niigi kontakteerumist, mis aja kokkuhoiu mõttes võib siis juba veebipõhise küsitluse edastamisega asendada.

Ajalisest piirangust tulenevalt peab valitud metoodika ettevalmistamine ning tulemuste analüüs olema lühiajaliselt teostatav. See tähendab, et kõigis kolmes etapis: ettevalmistus, läbiviimine ning tulemuste analüüsis, kõige rohkem aega võttev personaalne intervjuu vormis küsitlus ei mahu hetkel 65 õppuri küsitlemiseks ettenähtud perioodi. Metoodika rakendamine tagab kõige põhalikuma sisuga tagasiside, kui õppeaine probleemkohtade analüüsiks piisab hetkel ka üldistatud andmetest. Selleks on sobivaimad nii veebipõhine kui sõnumipõhine küsimustik. Veebipõhise küsimustiku kasuks räägib hetkel vaid tulemuste analüüsi mugavus, kuid sellegipoolest peab autor mõlemat kriteeriumile vastavaks.

Küsimustiku probleemikeskse tagasiside kogumise suurimaks takistuseks on erapooletu ning konstruktiivse tagasiside kogumine. Metoodikate analüüsis väljatoodud eetiline probleem seab siinkohal ranged piirid, kuna andmetega, milles vastaja pole saanud olla sõltumatu ei pruugi kajastada täpseid tulemusi. Seega jääb intervjuu vormis läbiviidud küsitlus taaskord valikust välja, kuna eeldab tihedat ning vahetut küsimustikule vastajaga suhtlemist. Mitte nii teravalt, kuid siiski piisavalt personaalselt läheneb vastajale ka sõnumipõhine mobiiliküsimustik, kuna vastajal pole numbri tuvastuse tõttu oma anonüümsust säilitada. [11, lk 20] See jätab alles e-posti ning veebipõhise küsitluse, mille kohta võib vaielda, et e-posti aadress ei ole samuti anonüümne, kuid kuna vastused kogutakse kokku veebivormi põhiselt kasutajainfost eraldi, on tegemist kolme valiku juures kõige rohkem kasutajale privaatsust tagava lahendusega.

Iga küsitluse koostaja suurim huvi on võimalikult suure vastamisprotsendi saavutamine. Olgugi, et analüüsitavate metoodikate puhul on tegemist erinevate lähenemisviisidega, tahavad need kõik samaväärselt kõrge tagasiside saamise tõenäosuse. Kõige suurema vastamisprotsendi tagab personaalset lähenemist ning vahetut kontakti kasutav intervjuu vormis läbiviidav küsitlus. Metoodikate eelistuse seisukohast on autori jaoks selle kriteeriumi seisukohast kõik kolm võrdsed.

Viimane kriteerium on väga universaalne ning kergesti teostatav kõigi kolme metoodika valiku puhul, kuna võimaldavad kõik informatsiooni edastamiseks kasutada eesti või muul juhul ka mõnda muud keelt. Ka selle kriteeriumi juures jäävad kolm metoodikat autori jaoks võrdväärseks.

Metoodika kriteeriumite tähtsuse hindamise ning nõuetele vastavuse seisukohast leiab autor, et magistritöös vajaminevate õppurite kogemuse ja ootuste kaardistamiseks on kõige sobivam lahendus e-posti ning veebipõhise küsitluse funktsionaalsuse kombineeritus variant. See võimaldab eesti keeles võimalikult vähese ettevalmistus ning järeltööde tegemisega jõuda maksimaalselt paljude tudengiteni, tõstes kõikide ootuste kohaselt seejuures vastaja anonüümsuse tagamisega kaudselt ka küsitlusele vastamise protsenti.

### <span id="page-24-1"></span>**4. Küsitlus tudengite vajaduste ja ootuste kaardistamiseks**

Käesolevas peatükis analüüsib autor tudengite kogemusi ning ootusi Andmesalvestustehnoloogiad ainele, kasutades selleks veebipõhist küsimustikku.

Küsimustiku läbiviimiseks on eelnevalt tarvis luua küsimustiku sisu, mille abil selgitada välja Andmesalvestustehnoloogiad õppeaine põhilised probleemkohad. Seejärel valida välja küsimustiku majutamiseks ning levitamiseks sobilik keskkond ning alles seejärel on võimalik küsimustik üliõpilastele täitmiseks edastada. Lõpuks teostatakse küsitluse väljasaatmise järel ning ettenähtud kuupäevaks laekunud vastuste põhjal analüüs, mille tulemusena paneb autor paika kursusematerjalidesse sisse viidavad muudatused.

#### <span id="page-24-0"></span>**4.1 Küsitluse ettevalmistus ja keskkond**

Küsimustiku koostamist alustas autor õppeaine analüüsist, et selgitada välja põhilised kitsaskohad, millele üliõpilaste tagasiside põhjal kinnitust või ümberlükkamist saada. Õppeaine analüüsiks kasutas autor kolme põhilist allikat, milleks olid õppeinfosüsteemi kaudu laekunud tudengite tagasiside, õppeainele kulunud ametlike konsultatsiooni ning õppejõu kalendri põhjal kokku koondatud tunnivälised ajad ning viimasena aineprogrammi alusel kõigi kolme õppeaasta jooksul sisse viidud muudatuste ajaloo analüüsimine. Andmesalvestustehnoloogiad aineprogramm on leitav lisast 2. Saadud tulemuste baasil jaotas autor loodava küsimustiku nelja suurde jaotusse, millest esimene keskendub vastaja kohta üldistatud kujul informatsiooni kogumisele. Teine osa õppeaines käsitletud teemade käsitluse ulatusele ning iseseisvat õpet toetavate meetodite väljaselgitamisele. Kolmandas osas püüab autor uurida õppeaine seniste vahendite võimet ainematerjalide iseseisvaks õppeks. Viimases osas uurib peamiselt kontakttundides toimunud üliõpilase ja õppejõu vahelist suhtlust ning selle mõju õpikogemusele.

Metoodika valiku peatükis arutatud veebipõhise küsimustiku tugevusena välja toodud veebivormide lühikest ettevalmistusaega ära kasutades valis autor küsimuste esitamiseks erinevaid lähenemisviise. Üldistatud kujul tudengite informatsiooni küsimiseks kasutab autor läbivalt ainult ühe õige valikuga rippmenüüsid, et sealset informatsiooni visuaalselt paremini eristada. Ülejäänud küsimustiku puhul kasutakse peamiselt kahte lähenemisviisi: üleüldiste

hinnangute kaardistamiseks raadionuppudega ainult ühe sobiva vastusevalikuga lahendust ning konkreetsete probleemide väljaselgitamiseks mitme sobiva vastusega valikvastuste lahendust. Nimetatud stiilis küsimuste kombineerimine jätab tudengile võimaluse lahenduste või konkreetsete probleemide sõnastamisel valida rohkem kui ühe variandi, andes samal ajal raadionupu stiilis vastustega ülevaate üleüldisest teema meelestatusest. Küsitlusele seatud ajakriitilisuse nõude ning võimalikult suure vastamisprotsendi saavutamise eesmärgil ei soovinud autor tekitada olukorda, kus tudeng on vastamisi küsimuse ning tühja tekstiväljaga, mille peale suurem osa õppuritest vastamisest loobuvad. Vabas vormis eneseväljenduseks lisas autor iga küsimuse juurde "muu" (inglise k. *other*) välja, mida kasutada pakutud variantide ebasobivaks osutumise korral. Analüüsi terviklikkuse ning tulemuste võimalikult täpse ülevaate saamiseks on küsimused läbivalt kohustuslikud. Ainus erand puudutab loenguja praktikumisalvestuste vaatamise küsimusi "Vaatasin/ei vaadanud videosalvestusi, sest... " kuna need on teineteist välistatavad ega vaja tudengilt mõlema vastamist.

Küsimustiku sisu paika panemise järel kaardistab autor ära veebipõhisele keskkonnale esitatavad nõuded, mille põhjal valib välja konkreetse küsimustiku majutamiseks sobiva lahenduse. Küsimustiku ettevalmistamise ja vastamise käigus peab veebikeskkonna kasutajaliides olema kasutajamugav ja intuitiivne, et võimaldada õppejõul küsimustiku kiiret koostamist ning teisalt ei tõmbaks tudengi tähelepanu vastamise ajal keeruka funktsionaalsusega küsimustiku sisust eemale.

Käesoleva küsimustiku ajutist loomust silmas pidades peab autor oluliseks keskkonna valikul selle kasutamist lisatasusid makstamata ega tohi eeldada kasutajalt keskkonna funktsionaalsusele ligipääsemiseks kasutajakonto loomist.

Oluline komponent keskkonna valikul on ka tulemuste esitamine. Selleks, et teha tulemuste analüüsi on vajalik andmete organiseeritud kujul kogumine, mida on võimalik hiljem töödelda. See tähendab, et õppejõud ei pea tegema lisatööd tudengitelt saadud vastuste kokku koondamiseks ning ühtsele kujule viimiseks. Eelistatud on andmete kogumine tabeliridadena, mida on võimalik tabelitöötlusprogrammiga informatsiooni kujule viia, olgu see siis graafikute või koondtabeli kujul.

Nõuete põhjal valis autor välja kolm küsimustiku majutamise keskkonda. Esimene lahendus tähendab küsimustiku loomist ilma alusmallita ehk täiesti algusest. Teise variandina kasutada juba saadaval olevaid veebis pakutavaid lahendusi. Eristades seejuures vabalt kättesaadavaid ning tasu eest kasutatavaid keskkondi. Tasuliste keskkondade kaalumise poolt räägib nende prooviperioodide rakendamine konkreetselt selle töö ajutise kasutuse ajaks.

Omal käel arendatav süsteem võimaldab luua keskkonna, mis vastab kõikidele püstitatud nõuetele, kuid käesoleva lõputöö skoobist tulenevalt ei pea autor suure lisatöö tegemist põhjendatuks. Seda enam, et keskkonna hilisem aktiivne kasutus on küsitav. Lisaks eeldab autori poolt süsteemi loomine õppejõult pädevusi, mida igapäevaselt ei kasutata ning muu õppetöö kõrvalt lisaaega vajalike oskuste omandamiseks. Ise arendatava süsteemi puhul ei piisa ainult küsimustiku loomisest, vaid on vajalik lisada ka andmete töötlemise funktsionaalsus, mis ühilduks ka teiste andmete töötlusvahenditega. Ja olgugi, et enda loodud süsteemi puhul on näiliselt tegemist tasuta kasutatava süsteemiga, tuleb siinkohal arvesse võtta ka süsteemi loomise maksumust, mis enamasti ületab paljusid praegusel ajal veebis pakutavate süsteemi liitumistasu.

Alternatiivina veebis saadavate tasuliste keskkondade kasuks räägib nende rikkalik funktsionaalsus ning kasutajasõbralikkus, kuid enamasti eeldab sellise süsteemi kasutamine süsteemi kasutajakonto tegemist, et prooviperioodi aktiveerida. Suuremad keskkonnad, näiteks nagu *Surveymonkey*, võimaldavad ka *Facebook*'i või *Google* kontoga süsteemi sisse logida, kuid seda ei saa autor eeldada õppejõult ega tudengitelt. Ühtlasi soovivad sedasorti keskkonnad erinevate kontodega sidumisel ligipääsu kasutaja muudele andmetele, mis ei pruugi samuti üliõpilastele aktsepteeritav olla. Samal ajal pakub *Surveymonkey* keskkond lisaks küsimustiku koostamisele, selle mitmekülgsete edastamiste lahendusi ning mugavat erinevate andmete koostamise graafikuid. Need on vaid mõned funktsionaalsused, mida keskkond võimaldab, kuid võimaluste kasutamise ulatus sõltub selle eest makstud tasust. Näiteks lihtsaima konto aktiveerimise puhul on võimalik luua kuni 10 küsimust ja saada laiali sajale vastajale ning jagada küsimustikku e-posti, veebi või sotsiaalvõrgustiku kaudu. [14]

Kolmanda lahendusena on vaatluse all küsimustiku koostamiseks loodud *Google Docs* keskkond, mida on võimalik igal elektroonilise kirjakasti teenust kasutavalt *Gmail'*i kasutajal tasuta kasutada. *[15]* Lisaks ei nõua keskkond küsitluse koostajalt ega vastajalt juba mõne teise aktiveeritud Google teenuse kasutamise korral lisakonto tegemist või prooviperioodiga sidumist.

Eelseadistatud küsimustiku mallid ning küsimuste kirjeldamise stiili põhjad ei eelda omakorda selle koostajalt väga suurt keskkonnaga kohandamist. Tudengi jaoks piisab vastama asumiseks küsimustiku veebilingile minemisest, et tagasiside õppejõuni edastada. Suureks plussiks peab autor ka tulemuste kogumise funktsionaalsust, mille abil kõik veebivormist sisestatud tulemused koondtabeli kujul esitatakse. Välja importimise võimalusega saab need esitada erinevatel kujudel ning hiljem muu tabelitöötlusprogrammi abil edasi töödelda.

Kolme analüüsitava lahenduse hulgast nõuetele vastavause selgemaks eristaiseks autor keskkonnad kirja koondtabeli kujule. Tulemused on leitavad tabelis 3. Tabelis esindatud pluss "<sup>+"</sup> märk tähistab kriteeriumile vastavust ning miinus "-" mittevastavust.

| Küsitluse<br>keskkonnale esitatud<br>nõuded              | Kohalikult arendatav<br>keskkond | Tasuline või<br>prooviperioodiga<br>lahendus<br>(Surveymonkey.com) | Lisatasuta lahendus<br>Google Docs |
|----------------------------------------------------------|----------------------------------|--------------------------------------------------------------------|------------------------------------|
| Kasutajaliidese<br>kasutajamugavus<br>ja<br>intuitiivsus | $-$ /+                           | $^{+}$                                                             | $^{+}$                             |
| Ei vaja lisakontot                                       | $^{+}$                           |                                                                    | $+$                                |
| Tulemuste<br>mugav<br>esitamine                          | $-$ /+                           | $^{+}$                                                             | $+$                                |
| Tasuta                                                   |                                  | $-/+$                                                              | $+$                                |
| Nõuete<br>vastavuse<br>koondsumma                        | 1/3                              | 2/3                                                                | 4                                  |

Tabel 3: Küsitluse keskkonna nõuetele vastavust võrdlev koondtabel

Koondtabelis selgub, et kuigi kohalikult arendatava süsteemi ning tasulise keskkonna mõned nõuetele vastavused on vaieldavad, vastab keskkonna nõudmistele kõige paremini *Google Docs* lahendus.

Kasutajaliidese kasutajamugavuse ning -intuitiivsuse all peab autor silmas keskkonnas küsimustiku koostamise ning vastamise mugavust. Suurkorporatsioonide *Surveymonkey* ja *Google* aastate pikkune töö teenuse arendamisel ei suuda pakkuda konkurentsi kohalikult arendatavale süsteemile, kui tegemist ei ole just väga spetsiifiliste nõuetega keskkonna loomisega. Magistritöös loodava küsimustiku seisukohast ei ole keskkonna valikul spetsiifiliste nõuetega tegeleda ning lahenduseks sobivad selle kriteeriumi täitmiseks mõlemad. Kaudselt kasutajaliidese kasutajamugavuse ning -intuitiivsuse alla kuulub ka järgmine nõue, mis välistab küsitluseks kasutatavasse keskkonda lisa kasutajakontode loomist. Igas samm, mis kulub küsitluse vastamiseni jõudmiseks on lisatöö, mis võib õppurit potentsiaalselt küsimustiku vastamise pooleli jätmise poole suunata. Ühtlasi ei soovi autor luua uut kasutajat süsteemi, mida pärast küsitluse koostamist enam samal kujul lähiajal tarvis ei lähe.

Küsimustiku suurim koormus langeb tulemuste analüüsile, mis eeldab küsitluse keskkonnalt andmete koondatud kujul esitamist. Kohalikult arendatud süsteemi andmete esitamisemugavus ning analüüs on väga otseses seoses arendatava tööga, seega on selle vastavust hetkel raske määrata. Olemasolevate süsteemide puhul on mõlema keskkonna juures tulemuste kujutamine autori jaoks sobival kujul, mis teeb mõlemad lahendused seatud nõuetele vastavaks.

Õppeainesse paigutatava raha piiratus ning ajutine kasutus seab küsitluse läbiviimise keskkonnale ühe nõudena maksumuse. Autori eelistab keskkonda, mille kasutamine ei eelda lisatasude maksmist. Sellele nõudele vastavad kõik keskkonnad erinevate tingimuste täitmisel. Kohalikult arendatava süsteemi kasutamine näib lõppkasutaja jaoks tasuta kasutatav, kuid arvestades keskkonna arendamisele ning töös hoidmisele minevaid kulusid, ei saa süsteemi juures rääkida tasuta kasutamisest. Seda enam, et süsteemi arendus eeldab autori poolset rahalist ning ajalist kulu. Suurkorporatsioonide poolt loodavate süsteemide puhul on mõlemat keskkonda võimalik tasuta kasutada. *Surveymonkey* tingimuseks on tasuta konto kasutamisel 10 küsimuse ja 100 vastuse kogumise piirang, samal ajal kui *Google Docs* eeldab keskkonna tasuta tarbimist mõne muu sama teenusepakkuja toote kasutamist. Sisuliselt vajavad mõlemad keskkonnad lisakonto tegemist, kuid autor peab kahe valiku juures määravaks juba olemasolevat ligipääsu *Google Docs* keskkonnale. See vähendab autori jaoks uue keskkonna kasutuselevõttu, kuid tagab küsitluse läbiviimiseks vajaliku funktsionaalsuse.

Arvestades *Google Docs* vastavust kõikides keskkonale seatud nõuetes valib autor küsimustiku koostamiseks just selle lahenduse.

#### <span id="page-28-0"></span>**4.2 Küsitluse sisu**

Küsitlus edastatakse 65-le Andmesalvestustehnoloogiad õppeainet deklareerinud tudengile. Valimi hulka kuuluvad ka tudengid, kes ei ole aines positiivset sooritust kirja saanud. Küsimustik saadetakse tudengitele IT Kolledži õppeinfosüsteemist (ÕIS, https://itcollege.ois.ee) kokku kogutud igale tudengile kooli poolt määratud e-posti aadressile. Ametliku e-posti aadressi kuju on [eesnimi.perekonnanimi@itcollege.ee.](mailto:eesnimi.perekonnanimi@itcollege.ee) Küsitlust läbi viies võttis autor arvesse asjaolu, et tegemist ei ole tudengite isiklike e-posti aadressidega, vaid kooli poolt sisseastumisel määratud kontaktinfoga, mida kasutatakse õppetööd puudutava informatsiooni vahetamiseks. Autor näeb siin suurimat ohtu tagasiside protsendi suurusele, kuna nimekirjas on ka vilistlased, kes ei puutu igapäevaselt õppetööga seotud tegevustega kokku ja võivad seetõttu tähelepanuta jätta ka autori poolt e-kirjaga edastatud küsimustiku.

Õppeinfosüsteemist vaadates selgub, et eksmatrikuleeritud tudengeid, kes võivad olla nii kooli edukalt lõpetanud või siis õpingud katkestanud, on praeguseks küsitluse saanud 65 tudengi hulgast 17, kellest 13 on päevaõppurid ja neli kaugõppurid. Teine passiivsusele kalduv sihtgrupp küsitluse saanute hulgas on akadeemilisel puhkusel viibivad üliõpilased. Õppeinfosüsteemi kohaselt on käesoleval semestril akadeemilisel puhkusel viibivaid tudengeid 65-st seitse, kellest viis on päevaõppurid ning kaks kaugõppurid. Kokku teeb see 26 eksmatrikuleeritud või akadeemilisel puhkusel viibivat tudengit, kes ei ole aktiivselt koolieluga seotud ega pruugi seetõttu igapäevaselt õppetööks mõeldud e-posti aadressile laekuvaid kirju lugeda. Valimi hulgast teeb see ligi 40%, mis võib tugevalt vastanute protsenti mõjutada. Sellest hoolimata valmistab autor küsimused ette arvestusega, et neile vastavad kõik õppeaines kunagi osalenud tudengid, sõltumata nende akadeemisest hetkel kehtivast staatusest.

Autor jagas küsimustiku sisu kolmr gruppi. Esimeses osas kaardistatakse küsimustikku täitva tudengi üldandmetega profiil. Informatsiooni kogutakse tudengi õppevormi, aine deklareerimise aasta ning aine läbimise hetkel viibitud kursuse kohta. Nende näitajate põhjal analüüsib autor millised kolme õppeaine aasta jooksul kasutatud tehnikad toetasid tudengite õppimist ning millised mitte. Jaotades õppevormist tulenevalt saadavad vastused aastate kaupa on võimalike probleemimustrite kordumisel teha järeldusi juurpõhjuste välja selgitamiseks.

Teise suurema jaotuse küsimustikus moodustas tudengite õpikogemuse kaardistamine. See osa jagunes omakorda kolmeks tähtsamaks alajaotuseks. Esimeses osas uurib autor õppematerjalide sobivust õppeaines saadavate teadmiste omandamiseks. Küsimused keskenduvad materjalide sügavuse käsitluse kaardistamisele, kuid autori kaudne huvi on nende abil välja selgitada õpetamisel kasutatavate materjalide omandamist. Oluline aspekt õppeaine materjale puudutavate küsimuste juures on kahel küsimusel, kus küsimus "Millised aines kasutatud õppemeetodid toetasid enim aine materjalide omandamist?" keskendub tudengite tegelikult kogemusele ning teine "Millised lisamaterjalid aitaksid aines käsitletud

30

teemasid paremini omandada?" hoopis tudengite nägemusele, millised õppimisviisid ja -materjalid aitaksid üliõpilaste kogemust veelgi parandada.

Õppeaine sisule lisaks peab autor oluliseks tudengite seisukohti, millised tunnimaterjali läbiviimiseks kasutatud tehnilised vahendid üliõpilastele enim sobisid. Sellele pühendas autor neli küsimust. Põhirõhk on videosalvestuste kasuteguri ning elektrooniliste vahendite sobivuse väljaselgitamisel.

Viimase, kuid oluline osa küsimustikus moodustab õppeaine kontakttunde puudutavad küsimused. Peamiselt keskendutakse kahele aine praktilist poolt ning hindamist puudutavale küsimusele. Esmalt uurib autor tudengite hinnangut praktikumides kogetud õppejõu aja jaotusele ning õppematerjalide omandamise ulatust ja teisalt neid samu aspekte laboriülesannete kaitsmise kohta. Nimetatud kahe teema grupeerimine küsimustikus ühte jaotusse tuleneb nende omavahelisest seotusest ka õppeaine tegelikus läbiviimis protsessis. Laborite kaitsmiseks on tarvilik eeltööna lahendada praktikumi ülesandeid, mille järel tuleb kaitsmiseks ettevalmistatud ülesanded omakorda praktikumi lõpus õppejõule suuliselt kaitsta.

Analüüsi tulemusena valminud küsimused koos valikvastustega on ära toodud magistritöö lisas 3 ning *Google Docs* vahenditega koostatud *online-*kujul küsimustik on veebilingi alusel leitav ning täidetav aadressilt <https://docs.google.com/forms/d/1xIL5q6NL9hyOVx-9d5-AgG2oy4M> [qBM5iwkXI4X5Gk/viewform.](https://docs.google.com/forms/d/1xIL5q6NL9hyOVx-9d5-AgG2oy4M--qBM5iwkXI4X5Gk/viewform)

#### <span id="page-30-0"></span>**4.3 Küsitluse tulemuste analüüs**

Küsitlus viidi läbi käesoleva aasta 29. aprillist kuni 7. maini. Vastanuid oli 65-st tudengist 26, mis moodustab 40% küsitluse saanute koguhulgast. Arvestades akadeemilisel puhkusel ning õpingud lõpetanud tudengite arvu on saavutatud tulemused piisav alus õppeaine probleemkohtade hindamiseks. Vastanute hulgas oli 19 päevaõppurit kõikidelt õppeaastatelt ning viis kaugõppe tudengit 2012. ja 2013. aastalt. Kaugõppurite osalusprotsent on selgesti väiksem seetõttu, et Andmesalvestustehnoloogiad ainet deklareerinud kaugõppurite arv võrreldes päevaõppuritega on märgatavalt väiksem – 48 päevaõppetudengit 17 kaugõppe tudengiga võrreldes. Seejuures on oluline märkida, et aine esimesel õpetamise aastal kaugõppurite vähese huvi tõttu õppeaine lugemisele ei läinudki. Mistõttu puuduvad andmed 2011. aasta kaugõppurite vastajate kohta. Järgnevatel aastatel see tendents muutus, tudengite arvu suurenemise kasuks. Küsitlusele vastanud tudengite täpsem jaotus aastate ning õppevormi lõikes on ära toodud tabelis 4.

| $\ddot{\text{O}}$ ppevorm $\text{Aasta}$ | <u> ገበ11 - </u> | ንበ17 | 2013 |
|------------------------------------------|-----------------|------|------|
| Päevaõppurid                             |                 |      |      |
| Kaugõppurid                              |                 |      |      |

Tabel 4: Küsitlusele vastanud tudengite koondtabel

#### <span id="page-31-0"></span>**4.3.1 Õppeaine teemade käsitluse analüüs**

Aastate jooksul muutunud aine ülesehitusest lähtuvalt oli esimeseks õppeainet puudutavaks küsimuseks aine käsitluse sügavus. Autor uuris, kuidas hindasid erinevatel aastatel ning õppevormides õppinud tudengid teemade käsitlust. Küsitluses osalenud viiest kaugõppurist leidis kolm, et ainele oli lähenetud liiga pinnapealselt ning kahe 2012. aastal õppinud tudengi jaoks oli aine parasjagu tasakaalus. Pinnapealne oli õppeaine käsitlus seejuures eranditult 2013. aasta kaugõppurite jaoks.

Päevaõppuritest leidis 15 tudengit 19-st, et aine on parasjagu tasakaalus, kellest valdav enamus olid 2013. sügissemestri tudengid. Vaid ühel korral leidis kolmandal kursusel õppiv tudeng, et õppeaine oli liiga detailidesse süvenev ning kolme tudengi jaoks, kellest kaks olid 2011. aasta tudengid, käsitleti teemasid pinnapealselt. Rahulolematus kahe 2011. aasta tudengi poolt tulenes ilmselt sellest, et tol aastal loetud aine oli alles õppejõu uus ning õppematerjalid valmisid töö käigus koos ega olnud arvestavad tudengite endi tasemega.

Võrreldes saadud tulemusi, joonistub välja, et kaugõppurite jaoks oli 2013. aastal läbi viidud õpe teemade käsitluse poolest pinnapealne ning päevaõppurite jaoks valdavalt tasakaalus. Võrreldes õppeaine ülesehituse peatükis 1.2 väljatoodud kontakttundide arve päeva- ja kaugõppurite õppevormides on kaugõppurite rahulolematus selgesti põhjendatud. Päevaõppuritel on aineprogrammis ette nähtud 32 kontakttundi, samal ajal kui kaugõppuritel vaid 16, mis teeb päevaõppuritel kokku 8 nädala jooksul 2 kontakttundi – loeng ning praktikum – ja kaugõppuritel sessioonidena vaid 9 kohtumist, millesse mahutati ära nii loengute kui praktikumide läbiviimine ning kaitsmine. Täpsem vastuste jaotus on kirjeldatud joonisel 1.

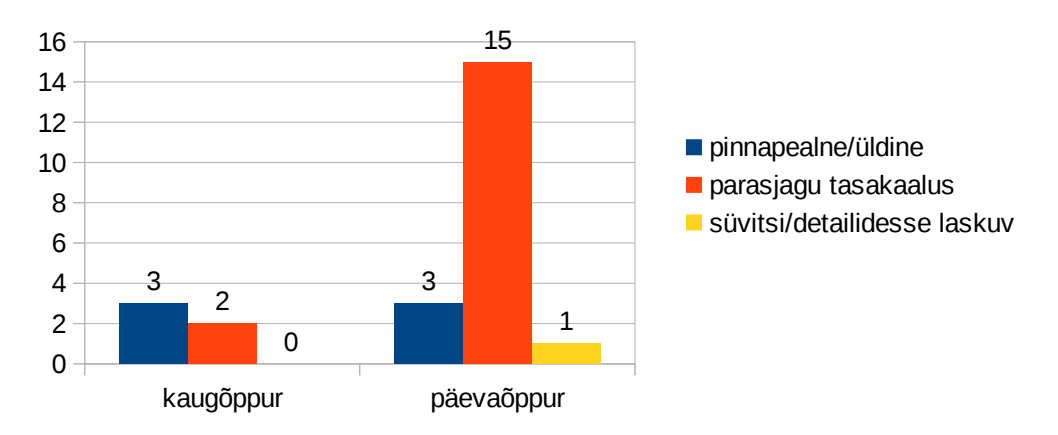

## Õppeaine käsitluse sügavus

#### **Joonis 1: Õppeaine käsitlus**

Teemade käsitluse küsimuse juures jääb kõlama kaugõppurite poolt poolt väljendatud õppeainet teemade pinnapealne käsitlus.

### <span id="page-32-0"></span>**4.3.2 Õppeaines süvitsi minemiseks vajalike ettepanekute analüüs**

Kaugõppurite poolt välja toodud õppeaine käsitluse pinnapealsuse probleemi tegelikest põhjustest aimu saamiseks, uuris autor ettepanekuid õppeaine sisukamaks muutmiseks. Esimesele kohale paigutus nii päeva- kui kaugõppuritel aine mahu suurendamine, millele järgnes iseseisvate tööde ning lugemismaterjali rakendamine. Viimase suurema osakaaluga vastusena jäi silma mõningaste materjalide elektroonilisele kujule viimine. Täpsem ülevaade vastuste jaotumisest on toodud joonisel 2.

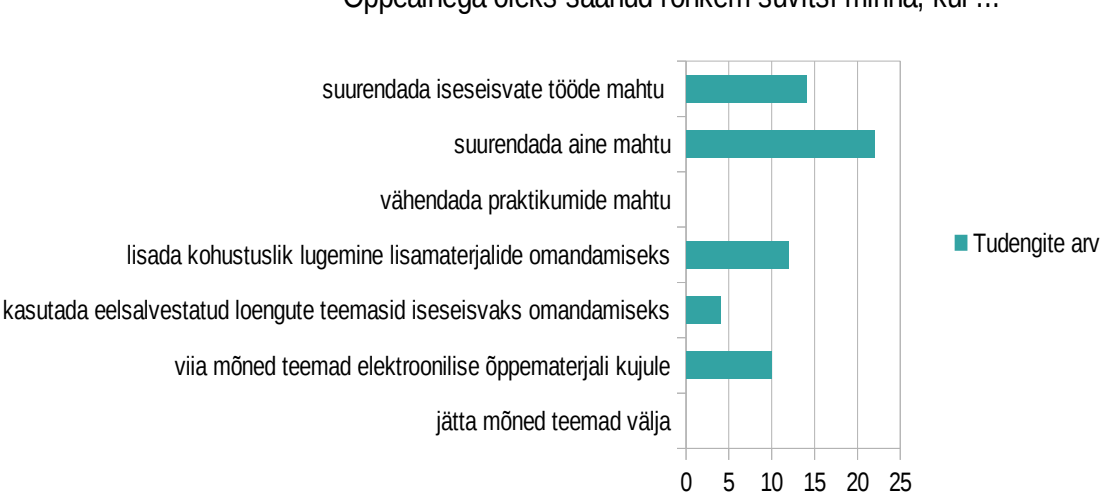

Õppeainega oleks saanud rohkem süvitsi minna, kui ...

**Joonis 2: Ettepanekud õppeaine sügavamaks käsitluseks**

Tulemustes selgub, et tudengite nägemus õppeaine teemade sügavamaks käsitluseks on ainemahu suurendamine. Sellele järgneb võrdsete kaaludega iseseisva töö mahu suurendamine ning erinevate elektrooniliste või lisamaterjalide rakendamine õppeainesse.

#### <span id="page-33-0"></span>**4.3.3 Õppeaine formaadi mõju analüüs**

Olukorraks, kus õppurid peavad õppeaine käsitlust suures osas pinnapealseks, pidas autor vajalikuks uurida ka üliõpilaste võimalusi iseseisvalt õppematerjalide omandamiseks. Üldiselt olid tudengid positiivselt häälestatud ning leidsid, et Andmesalvestustehnoloogiad õppeaine ülesehitus soodustas iseseisvat õppimist ning materjalide omandamist. Täpsem häälte jaotus on välja toodud joonisel 3 ning koondtabeli kujul tabelis 5.

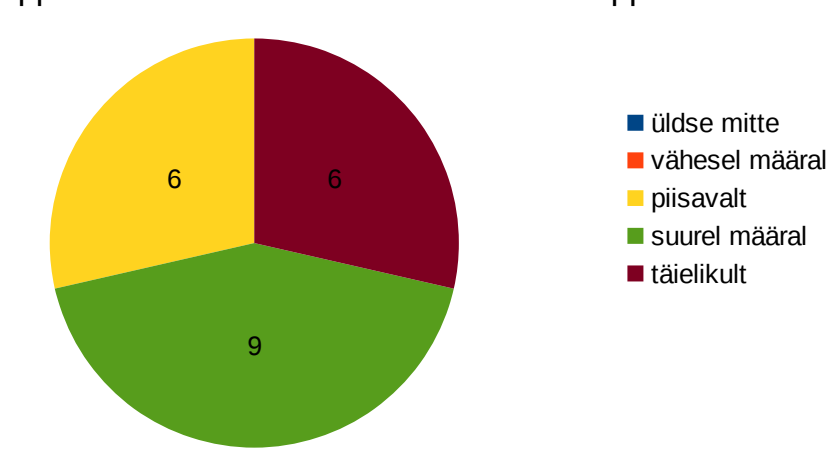

Õppeaine formaat soodustas iseseisvat õppimist...

**Joonis 3: Hinnang aine iseseisvaks omandamiseks**

Vaadates tulemusi aastate lõikes, on näha, et 2013. aastal on tudengid pigem rahul ning leidsid, et iseseisvat õpet soodustati aines kas täielikult või suurel määral. Teiste aastate lõikes on näha üksikuid arvamusi täieliku või suurel määral õppimise toetamise osas, kuid pigem leiti, et need olid piisavad.

|      | Täielikult | Suurel määral | <b>Piisavalt</b> | Vähesel määral | Üldse mitte |
|------|------------|---------------|------------------|----------------|-------------|
| 2011 |            |               |                  |                |             |
| 2012 |            |               |                  |                |             |
| 2013 |            |               |                  |                |             |

Tabel 5: Hinnang õppeaine iseseisvaks omandamiseks aastate lõikes

Abistavalt oli ühe 2012. aastal õppinud tudengi poolt lisatud täpsustus, milliste laboriülesannetega oli võimalik iseseisvalt hakkama saada ning millised vajasid õppejõu sekkumist. Tsiteerides tudengit selgub, et "Esimesed kolm praktilist ülesannet olid kodus järgitehtavad, FreeNAS'i ülesannete lahendamine kontakttundi jõudmata keerulisem.". Olgugi, et ükski teine vastus sellele ei viidanud, on tegemist väärt tähelepanekuga, mis võimaldab senise laboriülesande püstituse parandusettepanekute mõttes üle vaadata.

#### <span id="page-34-0"></span>**4.3.4 Õppeaines kasutatud õppemeetodite mõju analüüs**

Küsimusele, missugused vahendid soodustasid õpingute ajal tudengitel aine paremat iseseisvat omandamist, keskendub ka järgmine etapp küsitlusest, kus selgusid peamised tõhusad õppemeetodid ülalnimetatud eesmärgi täitmiseks. Selleks analüüsis autor esmalt, milliseid vahendeid kolme õpetamise aasta vältel kasutati, millega kõik tudengid õpingute käigus kokku on puutunud. Ülevaade tudengite poolt välja toodud peamiste valikute eelistused on ära toodud joonisel 4.

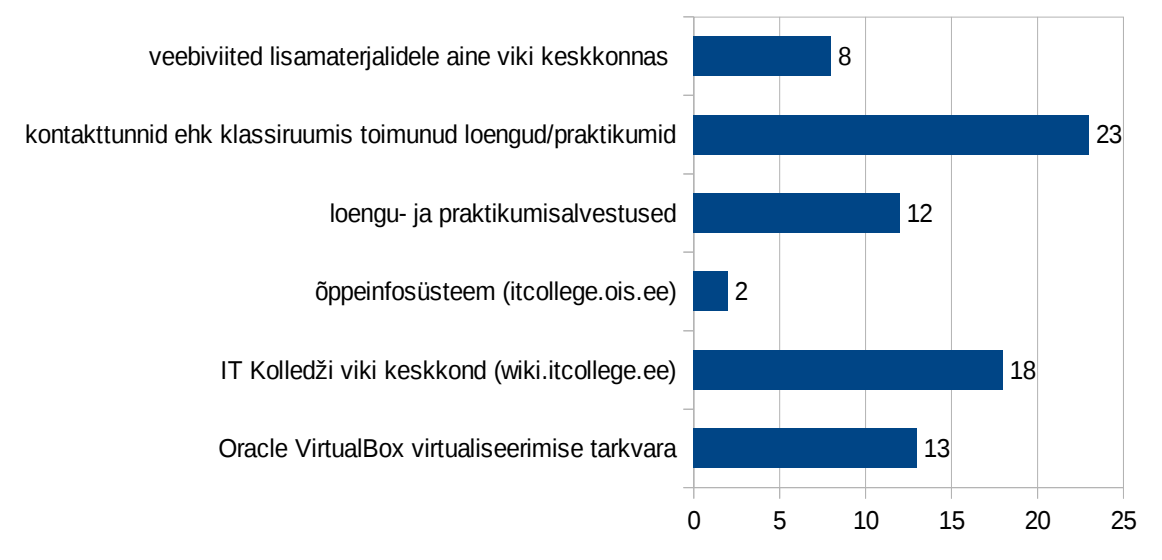

Millised õppeaines kasutatud õppemeetodid toetasid enim õppeaine materjalide omandamist?

**Joonis 4: Iseseisvat õppimist soodustavad tegurid**

Tulemuste analüüs näitab, et peaasjalikult hindasid tudengid saadud kontakttunde, mis on selgitatav laboriülesannete kohta lahenduste käigus kontakttunnis vahetu tagasiside saamisega.

Elektroonilistest vahenditest ja kasutatud meetoditest pidasid tudengid oluliseks aine ametlikku veebilehte IT Kolledži viki keskkonnas. [10] Viki keskkond on aastate jooksul kujunenud Andmesalvestustehnoloogiad õppeaine jaoks keskseks kohaks õppetööd puudutava info osas, nagu hindamine, laboriülesanded, õppematerjalid ning lisalugemine. Jättes kõrvale isegi õppeinfosüsteemi, kuhu on samuti võimalik materjale lisada, kuid õppejõu soovist lähtuvalt materjale kõigi, mitte ainult IT Kolledži tudengite jaoks kättesaadavana hoida, tekitas vajaduse avalikult materjalide jagamist võimaldava viki keskkonna järele.

Võrdväärselt oluliseks eelmainitule pidasid tudengid Oracle VirtualBox virtualiseerimistarkvara kasutamist laboriülesannete läbiviimisel ning loengu- ja praktikumisalvestusi. Mõlemad vahendid osutuvad kasulikuks õppurit õppetööst eemal viibimise tagajärjel lünklike teadmiste täiendamiseks või õppeaines läbivõetud teemade kordamiseks. Mõlemad vahendid võimaldavad õppuril salvestuste abil viia end kurssi räägitud teemadega ning virtualiseerimistarkvata kasutades lahendada iseseisvalt prakumides läbi võetud ülesanded.

Lisaks etteantud valikuvariantidele kasutas vähemalt üks tudeng võimalust anda tagasisidet vabateksti väljal iseseisvat tööd soodustavate meetodite kohta. Tsiteerides vastajat "QUEMU/KVM; wikipedia, duckduckgo/ixquick, arch/debain wiki, veebiseminarid/esitlused", viidates sellega teistele vaba tarkvaralistele virtualiseerimisvahenditele, mida aine raames ei kasutatud. Meetodid, mis tudeng välja tõi, on sobilikud aine materjalide omandamiseks ning laboriülesannete kaitsmiseks, kuid kalduvad kategooriasse, millega vähem entusiastlik tudeng iseseisvalt nii probleemivabalt hakkama ei saa, kui nende puhul, mis praegu aine kuulajaskonnana silmas peetud on.

Suuri erinevusi kahe õppevormi vastuste vahel ei esinenud. Ainsa märkusena toob autor välja nüansi, et kaugõppurid pidasid oluliseks ka viki lehelt leitava lisalugemismaterjalide kasutamist. Autor usub, et see on põhjendatud kaugõppurite suuremast erialasest kogemusest ning taustast. Sama on kaugõppurid väljendanud ka õppeinfosüsteemi kaudu antavas tagasisides.

#### <span id="page-35-0"></span>**4.3.5 Lisamaterjalide kasutamise analüüs**

Olemasolevate meetodite ja vahendite kasutamise analüüsi põhjal sai autor teada tudengite hinnangu nende mõjust tudengite õpingute ajal. Aine paranduslikust eesmärgist on aga oluline teada tudengite arvamust olukorra parandamiseks. Tudengite ettepanekute jagunemist on kujutatud joonisel 5. Sarnaselt eelmisele punktile on väikese edumaaga eelistatuim vastus kontakttundide suurendamine. Tulemus on ootuspärane, kuna lisaaja võrra väheneks tudengile
lasuv õppetöö koormus ning ajasurve, kuna see jaguneks ühtlasemalt õppeperioodi peale ära, kuid muutuks taas aktuaalseks tudengite arvu suurendamisega.

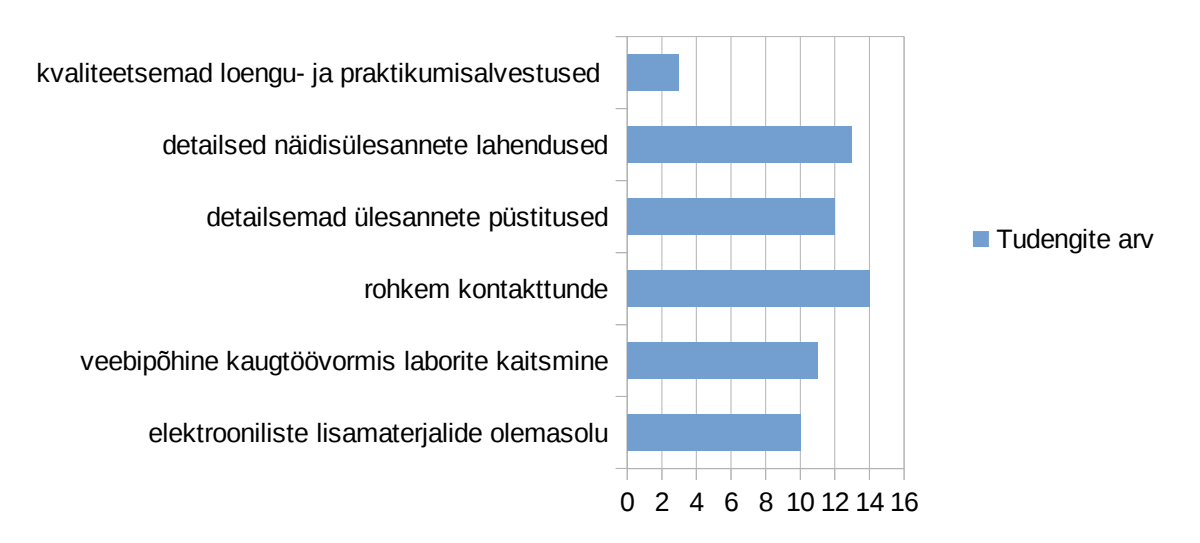

# Millised lisamaterjalid aitasid õppeainet paremini omandada?

#### **Joonis 5: Lisamaterjalid õppeaine paremaks omandamiseks**

Samal ajal on väga võrdsete kaaludega detailsemad ülesande püstitused ja näidisülesannete lahenduste valikud, mis aitavad tudengil selgelt mõista õppeaine hindamiseks vajalike oskuste suhtes seatud ootusi. Detailsemad ülesandepüstitused ja näidislahenduste loomine vähendab ka õppejõu koormust kontakttunnis lisaselgituste andmise vähenemise kaudu.

Tudengite poolt selgelt välja toodud eelistus on lisaks eelpool mainitule veebipõhiste kaugtöövormis laborite lahendamine ning elektrooniliste lisamaterjalide olemasolu. Vastustest võib järeldada, et üliõpilastel on valmisolek elektrooniliste õppematerjalide kasutuselevõtuks õppeaine läbiviimisel. Huvitav tähelepanek õppevormi põhiste erisuste väljatoomisel selgub, et kaugõppe tudengite hulgas on vaid kaks inimest, kes eelistasid kontakttundide suurendamist, samal ajal kui kolm viiest vastanuist tõid välja vajaduse veebipõhise kaugtöövormis laborite kaitsmiseks ning elektrooniliste lisamaterjalide kasutuselevõtuks.

Autori jaoks on tulemused ootuspärased, kuna valdav enamus kaugtöölaborit eelistanud tudengitest elavad väljaspool Tallinnat ja tulevad kooli vaid iga kolmenädalase intervalli tagant. On selge, et selles õppevormis õppivate üliõpilaste jaoks on kaugtöö võimaldamine õppeaine omandamise lihtsustamine, mitte pelgalt lisavalikute juurde loomine.

#### **4.3.6 Loengu- ja praktikumisalvestuste mõju analüüs**

Järgnevalt analüüsib autor tudengite seisukohti õppeaine läbiviimisel kasutatud loengu- ja praktikumivideosalvestuse mõjust. Küsitluses keskendus autor kolmele vaatenurgale, et kaardistada tudengi ootused loengu- ja praktikumisalvestuste kvaliteedile.

Üldine tudengite hinnang salvestustele, mida on võimalik lähemalt vaadata jooniselt 6, on pigem positiivne või neutraalne, kuna ei oma erilist mõju videosalvestuste vaatamise vajaduse järele.

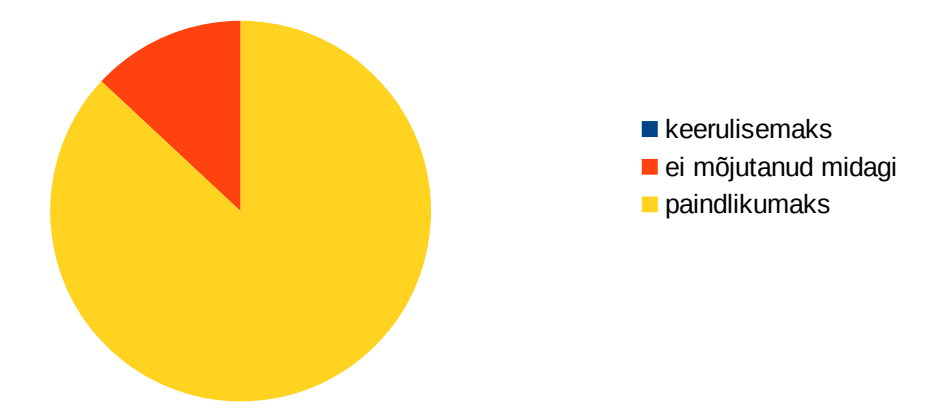

Loengu- ja praktikumisalvestused muutsid õppeaine omandamise...

**Joonis 6: Loengu- ja praktikumisalvestuste mõju õppeaine omandamisele**

Aastate lõikes jäi tudengite arvamus samaks. Videosalvestuste kasutamine tekkis alles 2012. aastal, kuid see ei muutnud üleüldist õppurite hoiakut video- ja praktikumisalvestuste suhtes. Küsitluse "muu" välja kaudu saadud tagasiside põhjal rõhutavad tudengid siiski, et see lisab ainele paindlikkust juurde, mida kajastab ka keerulisemaks muutmise vastuse tulemustes mittekajastumine. Tsensuuri rakendamata tsiteerides "muu" vastuse väljal kommenteeritut: "Kui tunnis jäi mõnikord kalade tõttu miskit pooleli või ei saanud kohale tulla, siis sai kodus ilusti kõik tehtud j seda ajapiiranguta, niiet salvestused 'is a must'", millest saab järeldada, et tudengite jaoks on salvestused ka aktiivselt kontakttunnis osalemise korral, väga olulised.

#### **4.3.7 Loengu- ja praktikumisalvestuste kasulikkuse analüüs**

Loengu- ja praktikumisalvestuste kasulikkuse analüüsimiseks kaardistab autor tudengite eelistuse salvestuste peamiste kasutamisviiside kaudu. Autor jagas küsimus kaheks, et katta ära nii salvestusi vaadanud kui ka mitte vaadanud tudengite kogemused.

Esmalt hindas autor tudengite jaotuse salvestuste vaatajate ning mittevaatajate kaardistamiseks. Tulemuste põhjal selgus, et üliõpilaste eelistused jagunesid kolmeks. Esimene grupp, kuhu kuulusid loengusalvestuse vaatajad, oli kokku laekunud vastustest 12 esindajat. Teise gruppi, kuhu kuulusid tudengid, kes ei olnud salvestusi erinevatel põhjustel vaadanud, oli esindatud 7 õppuri jagu. Kolmanda grupi moodustasid tudengid, kes osalesid aktiivselt loengus, kuid kasutasid sellegi poolest salvestusi õppeaine paremaks omandamiseks ning neid oli samuti kokku 7.

Sellest lähtuvalt võttis autor järgmiseks uuritavaks küsimuseks salvestuste vaatamise põhjuste väljaselgitamise. Üliõpilaste peamised eelistused loengu- ja praktikumisalvestuste vaatamiseks on leitavad jooniselt 7.

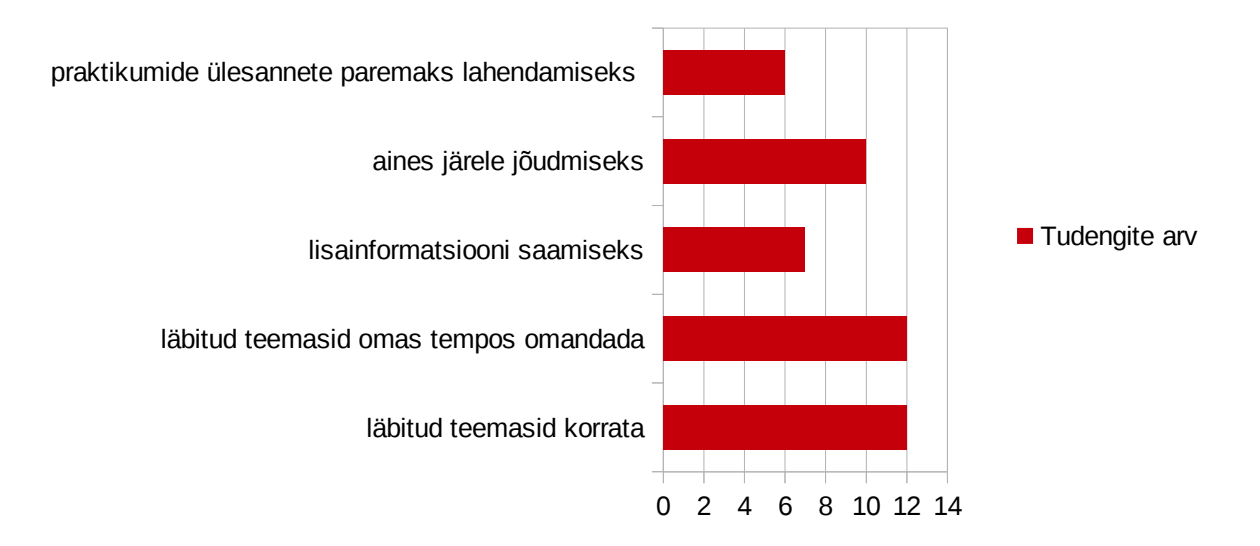

Vaatasin loengu- ja praktikumisalvestusi, sest...

#### **Joonis 7: Loengu- ja praktikumisalvestuste eelistuste põhjused**

Analüüsist selgub, et kontakttundidest ning õppevormist sõltumatult kasutavad tudengid aktiivselt ka loengu- ja praktikumisalvestusi õppeaine materjalide omandamiseks. Tudengite poolt välja toodud kaks peamist põhjust on läbitud teemade omas tempos omandamine ja ainematerjalide kordamine. Kolmandal kohal väikese vahega on välja toodud ka aines järele jõudmise vajadusest tulenev salvestuste kasutamine.

Tasakaalustuseks salvestuste kasutamisele analüüsis autor ka põhjusi, miks tudengid videosalvestusi ei kasutanud. Valikuvariantide hulgast domineeris väga tugevalt aktiivne kontakttunnis osalemine või nagu tõi ühe põhjusena välja videosalvestuste puudumise 2011. aasta õppeaines. Autori jaoks annavad need hea ülevaate, kas salvestustel on üldse tegelikkus

kasutust õppeaine läbimisel ja millele edaspidisel videotöötlusel rõhku panna. Vabatahtlikult täidetava välja puhul ei anna see täit ülevaadet kõikide vastanud tudengite seisukohtadest, kuid on piisavalt informatiivne, et panustada salvestuste sihipärase kasutamise tõstmisele.

#### **4.3.8 Praktikumi probleemkohtade analüüs**

Küsitluse tulemuste analüüsis selgusid kõige kriitilisemad probleemkohad senises õpetamises just praktikumide ning kaitsmiste küsimuste vastustest. Olgugi, et joonisel 8 välja toodud graafiku alusel olid tudengid valdavalt rahul õppejõu kättesaadavusega praktikumides, uurides sellele täiendavalt juurde peamisi tunnis õppeaega hõivanud põhjusi selgus õppetöös kohti, mida parandada.

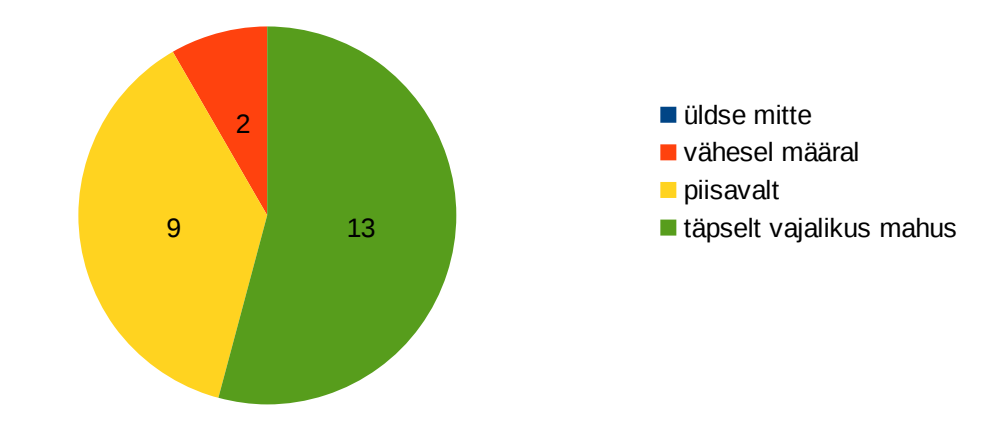

Laboritülesannete kaitsmisel jõudis õppejõud minuga tegeleda:

**Joonis 8: Üliõpilaste üldine hinnang praktikumides õppejõu kättesaadavuse kohta**

Lisaks eelnevalt sõnastatud valikvastustele, mida on võimalik vaadelda joonisel 9, tõid üliõpilased välja kolm põhilist probleemkohta. Nendeks olid hädasolevate tudengite abistamine, liigne ajakulu tehnika ettevalmistamiseks ning liigne õppetööks ettenähtud aja kasutamine laboritööde kaitsmisele. Muu välja pealt käis läbi kiitusi "... oli huvitav" ning teisalt kommenteeritud kujul ka mõtted, et kaitsmistes mindi üle selleks ettenähtud aja, kuid see otseselt ei häirinud.

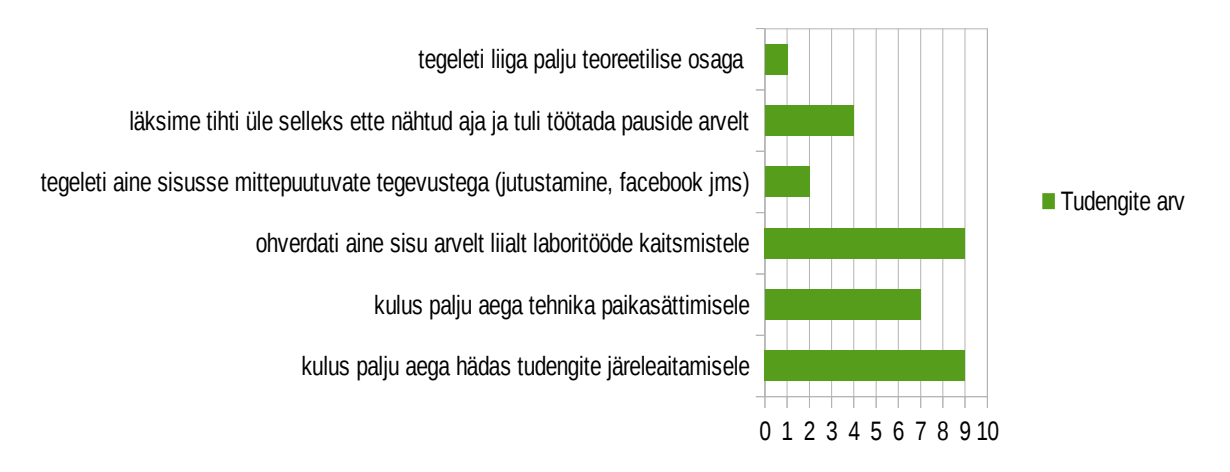

#### Tudengite hinnang praktikumidele

#### **Joonis 9: Probleemkohad praktikumide läbiviimisel**

Muudatuste sisseviimise seisukohast on kõige väärtuslikum ühe tudengi kommentaar, kes arvas, et (üliõpilast tsiteerides) "läksime tihti üle selleks ette nähtud aja ja tuli töötada pauside arvelt, võiks olla soovitus laboriga tutvumiseks, nö kodutöö, seega ei läheks nii palju aega praktikumis lihtsamate asjade seletamiseks, mida saaks selgeks ka soovitusliku kodutööga". On selge, et senine praktikumide ajakasutus otseselt tudengitele pahameelt ei valmista, kuid võimaluse korral soovitakse siiski aines ettenähtud aega efektiivsemalt kasutada. Seda seisukohta on enim väljendanud just kaugõppurid nii küsitluse kaudu kui läbi õppeinfosüsteemi antud tagasisides.

#### **4.3.9 Laboriülesannete kaitsmiste probleemkohtade analüüs**

Praktikumide probleemkohtade väljaselgitamise järel palus autor üliõpilastel hinnata kaitsmistel osaks saanud ajakasutust. Selle eesmärk on uurida tudengite üldist häälestatust kaitsmiste protseduuri suhtes. Suuremate gruppide õpetamisel kerkib probleem tugevalt esile, kuna laboritööde kontrollimise aeg kasvab väga selgelt koos tudengite arvu kasvuga. Küsitlusest selgus, et tudengite üleüldine hinnang kaitsmistel personaalse tähelepanu osas oli pigem positiivne. Ainsad kaks kommentaari "muu" väljal olid kirjutatud 2011. aasta kahe päevaõppuri poolt, kes tundsid, et nende kaitsmistele oli lähenetud pinnapealselt.

Laboriülesannete kaitsmistel esinenud probleemide hindamiseks kasutatud küsimuse tulemused olid aga üllatavalt positiivse tagasisidega. Tulemustest selgub, et suurem osa

41

tudengeid sai alati endale sobival ajal kaitsta, kaitsmistele polnud märkimisväärset ajasurvet ning õppejõu aega jagus piisavalt. Väiksemate, kuid mainimisväärsete probleemidega tõid tudengid välja ajanappuse pauside ajal töötamisest, paralleelsete tegevuste häiriva mõju, pikka kaitsmisele pääsemise järjekorda ning kaitsmiste pinnapealsust ajasurvest tuleneva kiirustamise tõttu. Täpsem seisukohtade jaotus on ära toodud joonisel 10.

#### Laboriülesannete kaitsmisel...

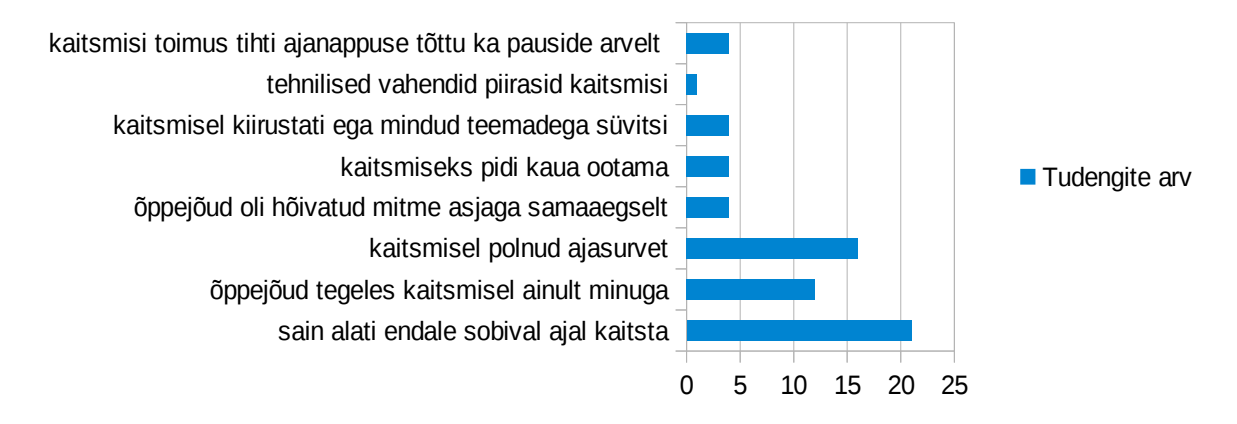

#### **Joonis 10: Kaitsmisel esinenud probleemid**

Saadud tulemuste positiivne foon võrreldes muude probleemide väljatoomise kõrval on selgitatav praktikumi probleemkohtade analüüsi peatükis välja toodud suureks takistuseks peetud praktikumide aja kulutamist kaitsmistele. Teine oluline põhjus positiivse tagasiside osas tuleneb ilmselt ka tõsiasjast, et 2013. aastal, kus tudengite arv kahekordistus, toimus selle võrra ka kokku ametlikult 6 tunnivälist pooleteise tunnist konsultatsiooni ainult laboriülesannete kaitsmisteks. See tähendab aine seisukohast kuute lisa kontakttundi, ületades sellega tugevasti aineks ettenähtud õpetamisaega. Tudengid ei näinud selles suurt probleemi, kui tuli pauside arvelt töötada või teinekord tunniväliselt laboreid kaitsma tulla, kuid õppejõu seisukohalt oli see suur lisatöö nii hindamise kui ka administratiivsete tegevuste organiseerimise näol. Teisalt on selge, et rohkemate tudengite olemasolul on tarvis selle võrra ka rohkem üliõpilasi hinnata ning vältimaks tunniväliste aegade kasutamist, tuleb see aeg võtta õppeaine sisu arvelt.

#### **4.4 Küsitluse analüüsi kokkuvõte**

Küsitluse tulemustest kumab selgelt läbi peamiselt kõikide küsimuste juures otsesene või kaudne probleem, milleks on õppeaine läbiviimisel esinev ajapuudus. Tudengite jaoks oli nii aine sisu kui toetavate abimaterjalide esimeseks ning kõige tugevamini esindatud eeliseks

õppeaine mahu suurendamine ja seda õppevormist sõltumata. Selgelt rahulolematud olid õppeaine mahu ning sisu kvaliteediga kaugõppurid, kellest rohkem kui pooled pidasid senist käsitlust pinnapealseks. Õppeainete uuendamise ning muutmise protseduuride reglemendist tulenevalt ei ole autoril võimalik etteantud lühikese ajaga viia õppeainet kujule, mis võimaldab IT Kolledži õppekavanõukogul sügissemestrist ainemahtu suurendada, mis liigutab lõputöö lahenduse valiku leidmisel rõhuasetuse õppematerjalide muutmise alternatiivide poole.

Õppurite poolt õppeaine sisu sügavamaks käsitluseks, lisaks ülalmainitud ainemahu suurendamisele, pakkusid tudengid hääleenamusega välja detailsemate ülesandepüstituste kasutamise ning erineval kujul kasutatavaid elektroonilisi õppevahendeid. Valikuvõimaluste seast välja tuues näiteks loengu- ja praktikumisalvestused, kaugtöövormis laborite kaitsmine või iseseisvat töö mahtu suurendavate kohustuslike lugemismaterjalide kasutamine. Mitmekülgse elektrooniliste või kaugtööd soodustavate õppematerjalide kaalukast väljatoomisest järeldab autor, et tudengitel on huvi ning valmisolekut õppeaine teemadega rohkem tegeleda ja iseseisvalt töötada, kui sellega kaasnevad detailsemad juhendmaterjalid ja elektroonilised lisamaterjalid.

Analüüsides tudengite hinnanguid õppeaines praktikumidele ning laboriülesannete kaitsmistele kulunud ajakasutuse suhtes, on tulemused valdavalt positiivsed. Mõlema juhul selgub, et tudengid on rahul õppejõu poolt praktikumides või laboriülesannete kaitsmisel eraldatud ajaga. Uurides aga lähemalt praktikumide ning laboriülesannete kaitsmisel esinevaid probleeme, tulevad selgelt välja erinevad lisaaega nõudvad tegevused, mis õppeaine omandamist ei toeta. Selge erinevus tuleb välja praktikumide ning laborikaitsmiste ettepanekutes, kus praktikumide peamiste nõrkustena tuuakse välja puudusi, mis on põhjustatud laboritööde kaitsmisele tulevalt rohkema aja panustamisest. Lisaks tehnilistele takistustele on õppetööle ettenähtud ajakasutuse ebaproportsionaalne kasutus ka tudengite poolt vabateksti väljalt sisestatud vastuste kaudu eraldi välja toodud.

Õppeaine teemade sügavamaks käsitluseks tuleb luua iseseisva töö mahtu suurendavad kohustuslikus korras rakendatavad lisalugemismaterjalid, täiendada loengu- ning praktikumisalvestuste kvaliteeti ning kaugtöövormis praktiliste laboriülesannete rakendamist õppeaine läbiviimisel.

43

# **5. Õppematerjalide muudatuste analüüs**

Käesolevas peatükis analüüsib autor küsitlusest tulemuste analüüsist selgunud järeldusi, kuidas õppeaine sisu tudengite vajadustele ja ootustele vastavaks muuta. Esmalt keskendutakse praktiliste ülesannete kaugtöövormi üleviimise võimaluste uurimisele. Sobiva lahenduse leidmise järel analüüsib autor iseseisvatöö mahu suurendamist läbi detailsemate ülesannete püstituse. Analüüsi tulemusena valitakse õppematerjalide kvaliteeti ning efektiivsemat ajahaldust võimaldavad praktilised tegevused, mida õppematerjalidesse sisse viia.

Olemasolevate materjalide muutmiseks jaotab autor tudengite poolt välja toodud lahendused kahe tasemeliseks. Esimese taseme moodustab virtuaalne süsteem, mida kaugtöövormis laboriülesannete tegemiseks ning hindamiseks kasutatakse. Selle olemasolul ning seadistusel loob autor teise taseme, mille alla kuuluvad senisest detailsemad juhendmaterjalid, iseseisvatöö võimalused ning hindamiseks kulunud aja kokkuhoid kaugtöövormis praktikumide kaitsmise abil.

Kaugtöövormis praktikumide lahendamiseks peab kasutatav süsteem võimaldama õppekeskkonnale ligipääsu sõltumata asukohast või seadmest. Selline lähenemine tagab süsteemi kättesaadavuse ka siis, kui tudeng ei viibi parajasti klassiruumi arvuti taga või tudengi enda füüsilises töövahendis. Ühtlasi võimaldab see tudengil muudatusi teha kodus ning probleemide korral näidata õppejõule kontakttunni ajal need ette või küsida täiendavaid küsimusi. Õppetöö seisukohast võimaldab kirjeldatud süsteem õppuril tegeleda laboriülesannete täitmisega endale sobival ajal ning tempos.

Tudengite arvu pideva kasvamise juures peab valitav lahendus toetama mitme kasutaja samaaegset süsteemiga töötamist ning praktikumide ülesannete segamatud lahendamist. Iga keskkond, mis kasutajatele määratakse, peab olema kasutajapõhiselt individuaalne. See tagab esiteks ülesannetes esinevate probleemide kergema veatuvastuse ning võimaldab soovi korral teostada automaatset kasutajapõhist hindamist.

Õppeaine praktilisest lähenemisest tulenevalt on oluline, et kasutatav keskkond ei oleks ainult konteiner staatilise olekuga elektrooniliste õppematerjalide hoidmiseks, mis passiivse oleku tõttu õppetöös tagaplaanile jäävad, vaid võimaldab praktiliste käsureal teostatavate laboriülesannete täitmist. Keskkonnaga peab olema võimalik teostada andmesalvestustehnoloogiate spetsiifilisi ülesandeid, nagu kettajagude loomine või riitvara tõrke eest kõvaketast kaitsva RAID tarkvara haldamist, mida teostatakse käsurea vahendiga.

IT Kolledžis läbiviidav õppetöö ning selleks eraldatud rahalised ressursid ei erine sisult väga teistest kõrgharidust pakutavatest kõrgkoolidest. Levinud finantsressursside probleem kõrgtehnoloogiliste laborisüsteemide ehitamise osas ei ole uudne ka IT Kolledži jaoks, mistõttu peab lisafinantseeringute puudumisest tulenevalt valitav süsteem olema tasuta kasutatav nii õppejõule kui tudengitele. [16] Sama piirang seab nõuded ka süsteemi arhitektuurile, mis mõjutab otseselt autori eelistust virtuaalsete keskkondade valimise poole.

Hetkel levinud elektrooniliste õppematerjalide ja kursuste populaarsuse kasvu keskel on tudengitel õppetöös võimalik kasutada üha uusi ja rohkem võimalusi pakkuvaid süsteeme, mille abil teadmisi omandada. Kõigile sobivat keskkonda õppeaine läbiviimiseks leida on kõrgkooli tasemel keeruline ning see on tinginud näiteks IT Kolledžis mitmete erinevate õpikeskkondade samaaegset kasutamist erinevate õppeainete raames. Probleemi leevendamiseks peab süsteem olema kasutuses ka mõnes muus õppeainet deklareerinud tudengi õppekavas olevas aines, et keskkonnaga harjumine ei algaks igas aines uuesti, hõivates seeläbi õppetööks ettenähtud aega.

# **5.1 Laboriülesannete keskkonna valimine**

Analüüsitud nõuete põhjal valib autor kaugtöövormis praktiliste ülesannete vahendite valikusse IT Kolledžis arendatavat virtuaallaborite süsteemi i-Tee, Oracle VirtualBox tarkvara võimaluste laiendamise ning mujal maailmas pakutavate virtualiseerimistarkvarade lahendused.

Seni õppetöös aktiivselt kasutuses olev Oracle VirtualBox virtualiseerimistarkvara võimaldab reaalset riistvara soetamata luua mitmeid virtuaalservereid ja graafilisi keskkondi erinevate võimsusnäitajatega arvutitele. [17] Õpetamise seisukohast on tegemist sobiva platvormiga ajutiste testkeskkondade loomise jaoks, kuid selle puuduseks on seotus kindla arvutiga, kuhu virtuaalmasinad algselt loodud on. Tekitades õppetöös olukorra, kus madalamate tehniliste näitajatega tudengi õppevahend põhjustab üliõpilase mahajäämise õppeaines. Sarnane probleem on esinenud ka teistes ülikoolides, kus on üle mindud virtualiseerimistarkvara kasutamisele. [18] Konkreetse arvutiga seotus tekitab probleeme ka klassiruumi vahetamisega, mis on korduvalt segadusi tunniplaani muudatuste tõttu kaasa toonud. Praegune lahendus pakub praktiliste ülesannete tegemiseks sobilikku keskkonda, kuid kindla masinaga piiratuse tõttu ei võimalda see tudengitel mugavalt oma kodutöid kaugtöövormis kaitsta. Alternatiivina võimaldab Oracle VirtualBox tarkvara kõigist virtuaalmasinatest tõmmiseid luua, mida erinevate füüsiliste masinate vahel liigutada, kuid enamasti on tegemist paari Gibibaidi (GiB) suuruse failiga, mille kopeerimine ning importimine on aeganõudev.

Arizonase ülikoolis labori tehnika amortiseerumise ning tudengite kasvava arvu tõttu virtualiseerimistarkvara lahenduse kasuks valitud süsteem vastab mitmetele käesoleva magistritöö vahendile esitatud nõudele. Loodud süsteem võimaldab kasutajatel süsteemi ühenduda üle veebi, turvalise kaugühenduse loomise protokolli *(SSH)*, virtuaalse üle võrgu jagatavat töölaua tarkvara *(VNC)* või kaughalduse protokolli *(RDP)* kaudu, mis muudab süsteemi ligipääsu võrreldes traditsioonilise virtualiseerimistarkvara kõrval märkimisväärselt paindlikumaks. Arizonases arendatud V-Lab virtualiseerimistarkvara on ühtlasi ka vaba tarkvara, mis tähendab, et süsteemi kasutajal on lubatud seda tasuta kasutada ning selle algkoodi litsentsipoliitikat korrektselt järgides ka vastavalt oma soovidele kohandada. [19] Peamine põhjus V-Lab süsteemi mittesobivuses seisneb selle spetsialiseerunud valdkonna õpetamises. Tegemist on IT süsteemide võrkude virtualiseerimise ning simuleerimiseks ettenähtud graafilise vahendiga, mis ei paku andmesalvestustehnoloogiate aine võimalusi ning vahendeid vajalike teemade edasi andmiseks. Andmesalvestustehnoloogiad õppeaine seisukohast on oluline praktiliste käsureal tehtavate kõvaketta haldamisega seotud tegevuste läbiviimine, mis eeldab valitavalt süsteemilt võimalust kõvakettaid ning sellega seonduvat hallata. *[18]*

Arizonase ülikooli lahenduse kõrval arendatakse ka IT Kolledžis virtuaallaborite süsteemi, mis võimaldab läbi viia virtuaalserverite peal teostatavaid praktilisi laboreid ning kursusematerjale. [20] Ühest küljest loob virtuaallaborite süsteem lisavõimalusi kaugtöö vormis praktikumide ülesandeid lahendada, kuid keskkonna administraatorina on õppejõul samuti ligipääs tudengitele välja jagatud serveritele, mis võimaldab probleemide korral õppejõul vaatluse all olevat keskkonda ka eemalt veatuvastuseks avada ning lahendusi koheselt, ilma klassiruumis kohtumiseta, tagasisidestada. Samal põhimõttel on võimalik ka kasutaja praktilisi ülesandeid kontrollida ning hinnata. Majasisese arendusprojektina ei eelda süsteemi kasutamine õppejõult rahalisi väljaminekuid litsentside või riistvara soetamiseks. I-Tee virtuaallaborite süsteemi kasuks räägib funktsionaalsus, mille abil on kasutajal asukohast ning seadmest sõltumatult käivitada õppejõu poolt määratud operatsioonisüsteemi malli baasil loodud virtuaalserveri ja selle peal vajalikke õppetööd läbi viia. Keskse IT Kolledži kasutajahaldus süsteemi poolt hallatud kasutajanime ning parooli abil võimaldab süsteem iga kasutaja autentida ning seejärel määrata kasutajale personaalne virtuaalserver, kus teistest kasutajatest eraldatuna praktilisi laboriülesandeid lahendada. Olles IT Kolledži poolt arendatud ning kohalike süsteemidega integreeritud, kasutatakse i-Tee virtuaallaborite süsteemi ka teistes õppeainetes, mis vähendab tudengitele lasuvat koormust järjekordse uue keskkonnaga harjumiseks.

I-Tee virtuaallaborite süsteemi vaba kättesaadavuse, kaugtöö tegemise võimaluse ning praktiliste ülesannete lahendamise funktsionaalsuse tõttu valib autor õppematerjalide muutmise esimese alustaseme vahendiks IT Kolledžis arendavata virtuaallaborite süsteemi.

#### **5.2 Virtuaallaborisse üleviidavad ülesanded**

Teise muudatuste taseme moodustavad tudengite poolt ettepanekuna välja toodud detailsemad ülesannete püstitused. Küsitluse tulemustest selgus, et õppetööd aitab parandada täpsemate juhendmaterjalide olemasolu, mille valmist käesoleva peatükk kirjeldab.

Virtuaallaborite süsteemi viiakse üle kõik praktilised ülesanded, mida aine temaatikas käsitletakse ning serveri või graafilise keskkonna baasil lahendamist vajavad. Ülesannete üleviimiseks virtuaallaborite süsteemi on vajalik esmalt kokku koondada olemasolevad ülesanded, mis on tudengitele kättesaadavad õppeaine viki lehelt.

Loetelu viki keskkonnast virtuaallaborite süsteemi üleviidavatest ülesannetest on järgmine:

- 1. Labor 1: Kettajagude kordamine;
- 2. Labor 3: Redundant Array of Inexpensive Disks ehk RAID-i ülesanne;
- 3. Labor 4: Logical Volume Manager ehk LVM-i ülesanne;
- 4. Labor 5-6: Intelligentsed salvestussüsteemid ehk FreeNAS keskkonna paigaldus ja haldus;
- 5. Labor 7: Varundamise ja taastamise ülesanne.

Laborit 2 ning 8 keskkonda üle ei viida, kuna teises laboris toimub failiõiguste teemaline rühmatöö, mida ettekande vormis grupina ette kantakse ja kaheksandas laboris on seni toimunud viimase tunni puhul ainult laborite kaitsmised.

Laboriülesannete täiendamiseks võtab autor aluseks olemasolevad õppeaines kasutatud ülesanded ning parandab olemasolevat sõnastust. Näide varasemast ülesande püstitusest on leitav lisast 4. Virtuaallaborite süsteemi üleviimise tõttu vajavad ülesannete tekstid lisajuhiseid ülesannete täitmiseks ning lahenduste kontrollimiseks. Virtuaallaborite süsteemi kaudu saab varasemalt kujundamata tekstifaili asemel kasutada pealkirju ning alajaotusi, mis võimaldavad ülesannet selgemini liigitada ja ülesande seisukohast olulised osad selgemini välja tuua.

Õppematerjalide muudatuse käigus ei muudeta ainult sõnastus, vaid ka ülesande seostatust konkreetse labori keskkonnaga. Tagades varasemalt eraldi veebilehelt juhiseid otsides ning korduvkasutatava Oracle VirtualBox virtuaalserveri peal tehtavate ülesannete asemel komplektse terviku, kus on iga konkreetse labori juures ka detailne ülesandepüstitus. Nimetatud olukord ei paranda mitte ainult ülesannetest selgemat arusaamist, vaid vähendab erinevate programmide paigaldamisest tulenevaid tarkvaralisi konflikte, mille tulemusena väheneb ka kontakttunnis tõrgete likvideerimiseks kulunud aeg. Tarkvaralise konflikti kirjeldab hästi kõvaketta tõrkeks kasutatava RAID tarkvara ning kettajagude dünaamiliseks haldamiseks mõeldud LVM-i omavaheline probleem, kus mõlemad vajavad kõvaketta ressursse, kuid teatud kombinatsioonide puhul ei ole võimalik kõvaketta pinda omavahel jagada ning kannatab mõlema teenuse seadistamine. Näide muudetud ülesandepüstitusest virtuaallaborite süsteemist tehtud ekraanitõmmise abil on leitav lisast 5.

Magistritöös esitatakse ülesannetest näitena kettajagude ülesande labori muutused. Ülejäänud ülesandepüstitused on leitavad virtuaallaborite keskkonnast [https://elab.itcollege.ee](https://elab.itcollege.ee/) konkreetse labori alt.

# **5.3 Automaatsed kontrollskriptid**

Virtuaallaborite süsteemi võimaluste maksimaalseks kasutamiseks ning tudengite poolt välja toodud praktikumide ajakasutuse efektiivsemaks halduseks, loob autor magistritöö käigus lisaks praktilisele ülesannete lahendamise keskkonna seadistamisele ka hindamist automatiseerivad kontrollskriptid.

48

Kontrollskriptide eesmärk on luua võimalus kaugtöövormis praktiliste ülesannete hindamiseks endale sobival ajal, ilma et tudeng peaks selleks kontakttundi ootama või kohale tulema, hoides seeläbi kokku nii õppejõu kui üliõpilase aega. [21, lk 236-237] Virtuaalserveri keskkonnas praktiliste ülesannete kaitsmise ühe osana hindab õppejõud tudengi etteantud reaalelul baseeruva probleemi lahendamise võimekust. Seda viiakse läbi suulises vormis ning tulemusi kohapeal demonstreerides. Pingeolukorras teevad tudengid kogemuse ning üliõpilastelt kaitsmistel saanud suulise tagasiside põhjal hinnates märkimisväärselt rohkem vigu, mis pikendavad kaitsmisprotsessi. Suurema tudengi arvu korral tähendab selline olukord pikemat aega õppurite pädevuse hindamiseks ning seeläbi ka kaitsmiseks kuluvat aega. Ajavõidu ning pingete vähendamiseks on võimalik kontrollimist õppejõu poolelt automatiseerida. Kontrollskriptid võimaldavad tudengil käivitada skripti, mis teeb tulemuste kontrolli ära nende eest ning on võimalik keskenduda õppuri teadmiste hindamisele väiksema ajakuluga. Kontrollskripti kasutamine ei välista tudengilt soorituseks vajalike praktiliste käskluste tundmist, vaid lihtsustab õppejõul üleüldise ülesande lahenduse terviklikust hinnata. Lisaks on tudengil hindamisskriptide abil võimalik eelnevalt tehtud lahenduse toimimist kontrollida, viitmata klassiruumis ootamatute tehniliste tõrgete lahendamisele aega.

Õppejõu poolt eeldab praktilise osa kontrollimine mõne lihtsama programmeerimises või IT süsteemide administreerimise juures kasutatava skriptimiskeele tundmist. Lisaks peab valitud skriptimiskeel olema tuttav ning käsitletav õppurite jaoks, kuna kontrollskript eeldab tudengipoolset oskust skripti käivitada ning tulemusi tõlgendada, kui seda tulemuste kontrollis kasutada.

Õppejõu pädevusest ning õpetatavate ainete kogemusest lähtuvalt valis autor sobivaks skriptimiskeeleks *Bourne Again Shell* ehk *bash* skriptimiskeele. [22] Nimetatud keelt kasutatakse Linuxi operatsioonisüsteemil baseeruvate süsteemide automatiseerimiseks ning administreerimiseks, kuna Linuxi käsurida ise on samuti *bash* käsuinterpretaatori baasil loodud ning võimaldab selle abil kirjutada käsklusi, mida ka skriptimise väliselt käsureal erinevate administreerimistoimingute jaoks kasutatakse. Ühtlasi on see valdkond, millega IT süsteemide administreerimise õppekava vähemalt iga teisele kursusele jõudnud tudeng hakkama peab saama, kuna kuulub kohustuslikuna sügissemestril õpetatava "Operatsioonisüsteemide administreerimine ja sidumine" ning "Skriptimiskeelte" õppeainete koosseisu. [23] [24]

Kontrollskriptide rakendamine võimaldab õppejõul automatiseerida käsurea tegevused, mida on seni pidanud iga õppuri juures käsitsi ükshaaval läbi laskma, pikendades kaitsmisprotseduuri ebavajalikult pikaks. Kontrollskriptide kasutuselevõtt nõuab õppejõult ühekordset skripti valmis kirjutamist koos kõigi eelnevalt käsitsi tehtud käsu sisuga ning kasutada seda sama kontrollskripti kõikide tudengite juures korduvalt ning soovi korral mitmeid kordi järjest. Varasemalt 10 käsklust sisestanud tegevus on asendatud üks käsu käivitamisega ning tulemuste lugemisega. Säästes sedasi märkimisväärselt tudengite kaitsmisele kuluvat aega ning mida on võimalik teostada ka kaugtöö vormis.

Kontrollskriptid on kõigile kasutamiseks ning uurimiseks saadaval Andmesalvestustehnoloogiad õppejõu IT Kolledži veebikeskkonnas http://enos.itcollege.ee/~kloodus/storage/skriptid.

# **6. Elektrooniliste õppematerjalide loomine**

Käesolev peatükk keskendub analüüsis selgunud õppurite vajaduste ning ootuste realiseerimisele ja reaalsete õppematerjalide loomisele.

Peatükkides kirjeldatakse samm-sammult tehtavaid ülesandeid praktiliste ülesannete üleviimiseks virtuaallaborite süsteemi ning selgitatakse kontrollskriptide ülesehitust ning loomist.

# **6.1 Virtuaallabori ülesannete loomine**

Ülesannete üleviimiseks peab autor esmalt virtuaallaborite süsteemi selleks ettenähtud laborid looma. Laborid on piltlikult öeldes konteinerid, mille kasutajale väljapaistavas osas kirjeldatakse ära ülesande püstitus ning tavakasutajale nähtamatult luuakse selle sisse malli baasil loodud virtuaalmasin, mille poole üliõpilased ülesande täitmisel pöörduvad. Seejuures on oluline märkida, et kuigi labori jaoks peab õppejõud looma vaid ühe virtuaalmasina, pöördub iga üliõpilane sama labori ülesande kirjelduse korral individuaalse virtuaalserveri poole, võimaldades teineteisest sõltumatult virtuaallabori süsteemi poole pöördudes ülesandeid lahendada.

Iga labori tegemiseks loob õppejõud, kellel on süsteemis administraatori õigused, uue tühja virtuaallabori. Selleks on tarvis täita kolm välja, mida hilisemalt kasutatakse ka õppurile ülesande püstituse sektsioonis. Uue labori tegevusi kajastab lisajoonis 2, lisas 6.

Täitmist vajavad väljad on:

- 1. labori nimetus, mis on nähtav laborite vaates teistele laboritele lisaks;
- 2. labori lühikirjeldus, mis koondtabelis konkreetse labori kohta infot annab;
- 3. labori jaoks loodud ülesandepüstitus, mis on pikem tekstiväli, kuhu kõik laboriga seotud informatsioon kokku koondatakse.

Ülesandepüstituseks loodud labor on seejärel tarvis siduda kas uue või juba eelnevalt defineeritud serveri tarkvara malliga. Selles protsessis otsustakse, milline operatsioonisüsteem virtuaalserveris kasutajat teenindama hakkab.

Labori sidumiseks virtuaalserveri malliga tuleb süsteemist valida "Manage Labs" saki alt link "Virtual machine templates in labs", mis viib lehele, kus kasutajal tuleb valida konkreetse virtuaalmasina mall ning siduda see eelnevalt loodud laboriga. Ekraanitõmmis labori sisumise vaates on leitav lisast 6 jooniselt 3.

Seejärel saab laborit siduda konkreetsete kasutajatega või kõikide kasutajatega. Selleks tuleb kasutajal navigeerida sakile "Manage users". Sealt edasi "Add users by lab", mille avanemisel kuvatakse kasutajale lehe vasakul küljel laborite nimekiri, kuhu külge on võimalik kasutajaid lisada ning paremale nimekiri kõikide süsteemi kasutajate nimedega, mis on sorteeritud tähestikulises järjekorras. Konkreetse labori seostamiseks kasutajaga tuleb esmalt vasakult valida labori nimetus tehes sellel ühekordne hiireklikk ja seejärel paremalt sobiva kasutajanime ees valiku kast ära tähistada. Ekraanitõmmis kasutaja sidumisest konkreetse laboriga on leitav lisast 6, jooniselt 4.

Kasutaja lisamise järel muutub labor nähtavaks ka kasutajatele ning on võimalik virtuaalmasinaid käivitada. Käivituse järel kuvatakse kasutajale informatsioon käsu kohta, mille abil serverile ligi on võimalik pääseda. Serverile pääseb ligi vaid juhul, kui süsteemi on paigaldatud *rdesktop* klient, mis on saadaval kõikidele enimlevinud operatsioonisüsteemidele, nagu Microsoft Windows, Linuxi erinevad distributsioonid ning OS X. [25] [26]

Informatsioon, mis kasutajale eduka virtuaalserveri käivitamisel kuvatakse ning mis sisaldab ligipääsemiseks vajaliku infot on esitatud joonisel 11. Roosaga tähistatud sõnad kasutajapõhiselt muutuvad osad.

Successful mac assignement.

To create a connection with this machine using linux/unix use **rdesktop -u***kasutajanimi* **-p***parool* **-N -a16 elab.itcollege.ee:***port* or use xfreerdp as **xfreerdp --plugin cliprdr -g 90% -u** *kasutajanimi* **-p** *parool* **elab.itcollege.ee:***port*

**Joonis 11: Kasutajale kuvatav virtuaalserveri ligipääsuinfo**

Kasutajapoolses operatsioonisüsteemis rohelisega tähistatud käsklustest ühe käivitamine avab eraldi aknas virtuaalserveri, milles on võimalik ülesandepüstituses välja toodud ülesandeid lahendama asuda.

Virtuaallabori süsteemi ning Andmesalvestustehnoloogiaid õppeained jaoks loodud laborid on huvilistele ligipääsetavad demo kasutaja kaudu, millele ligipääsemiseks tuleb süsteemi turvalisusele mõeldes kirjutada magistritöö autorile süsteemi kasutamise palve e-posti aadressil [kloodus@itcollege.ee.](mailto:kloodus@itcollege.ee)

# **6.2 Automaatsed kontrollskriptid**

Kontrollskripti kirjutamisel tuleb lähtuda iga labori puhul spetsiifilise teema iseärasustest. See tähendab, et kuigi skripti üleüldine ülesehituse loogika jääb samaks, varieeruvad iga ülesande etappide sisu. Võttes näiteks kettajagude skriptist kaks erinevat ülesande püstituses toodud kontrolli, on näha, et kuigi *if* tingimuslausete kasutamine on universaalne, on sellele eelnev käsklus konkreetse ülesande keskne.

Ketaste tegevuse esimese ülesande juures kontrollitakse joonisel 12 välja toodud koodiridadega ülesande püstituses kirjeldatud kettajao olemasolu Linuxi vaikimisi paigaldatud kettainfot väljastava vahendiga *fdisk* [27].

```
# Kontrollime vajalike kettajagude korrektsust 
fdisk -1 |grep /dev/sdb1 > /dev/null 2>&1
if \lceil $? -ne 0 ]
    then 
       echo "1) Puudub esimene primaarne kettajagu"
   else 
       echo "1) Esimene primaarne kettajagu olemas" 
fi
```
# **Joonis 12: Esimese primaarse kettajao kontrollskript**

Koodiga kontrollitakse esmalt, kas kõvaketta infos kuvatakse informatsiooni esimese primaarse kettajao kohta, mille tähistuseks on /dev/sdb1, mis filtreeritakse tulemusest välja standard sisendist ehk klaviatuurilt või failist tulemust otsiva vahendiga *grep*. [28] Parema lugemise huvides ei väljastata kasutajale käsu sisestamise tulemusi või veateateid. Need filtreeritakse välja nurksulust algava kuni rea lõpuni järgneva reaga " > /dev/null  $2 > 81$  ". Seejuures /dev/null tähistab Linuxis faili [30], mida tuntakse musta augu nime all ehk tühjuseks, kuna sellesse faili kirjutatud infot ei salvestata süsteemis ning tähistus " $2>81$ "

väljendab positiivsete ja negatiivsete tulemuste kokku kogumist ning ühist /dev/null faili suunamist.

Positiivse tulemuse korral tagastab programm väljumisel koodi, mida on võimalik standardsisendist ehk käsurealt või suunamisega ette antud failist välja võetuna töödelda. Staatuskood on käsurea vahendisse selle loojate poolt sisse programmeeritud veatuvastuskood, mille jälgimisega on võimalik eristada käskluse õnnestumist või ebaõnnestumist. Kood väärtusega 0 tähistab õnnestumist ning kood 0-st erinev ebaõnnestumist. [31]

Sellest lähtuvalt on kontrollskripti kaasatud järgnevad *if* tingimuslaused, et tagastada skripti käivitajale informatsiooni süsteemi toimimise kohta. [31] Hetkel sättis autor skripti selliselt, et juhul kui kettajao infot kontrolliva käsu tulemus väljastab midagi muud peale nulli, kuvatakse *echo* [32] vahendit kasutades kasutajale teade "Puudub esimene primaarne kettajagu" ning nulli korral positiivne teade "Esimene primaarne kettajagu olemas". Samal põhimõttel on loodud ka ülejäänud osad kontrollskriptis.

Kontrollskripti tingimuslausete juures ei kasuta autor väljumiskoode taotluslikult, kuna nende tulemusena peatatakse skripti töö esimese viga tagastava tegevuse juures. See tähendab, et kui tudengil on labori täitmise algusest üks ülesanne tegemata, kuid teised on tehtud, ei saa üliõpilane teada neist enne, kui kõrvaldab viga väljastanud probleemi. Autor leiab, et õppuri positiivse õpikogemuse huvides on tervikpildi analüüs ülesannete lahendamisel efektiivsem, kui tingimuslikult teineteist mittevälistavate üksikute etappide täiustamine. Ainsaks erandiks väljumiskoodide kasutamises on kaks esimest kontrollskriptis kasutatavat tingimuslauset, millest esimene kontrollib juurkasutaja õigusi ning teine lisaketta olemasolu. Mõlemad on laboriülesannete tegemiseks hädavajalikud ning ilma milleta ei ole võimalik ülesannete lahendamine. Seega ei näe autor mõtet skripti lõpuni töös hoida, kuna tagastatav veateade võib tudengile kuvatava üldinfo info hulgas märkamata jääda.

# **7. Järeldused ja edasised tegevused**

Magistritöö tulemustest ning valitud lahendustest jõudis autor järelduseni, et õppeaine kvaliteedi tõstmiseks ei piisa vaid ühe konkreetse valdkonna täiendamisest, vaid õppeainet tuleb vaadata kui tervikut. Tervikut seetõttu, et probleemid, mis tudengite tagasisidest avaldusid viitasid samale probleemile, milleks oli ebaratsionaalne ajahaldus. Selleks, et suurendada õppematerjalidesse viidavate muudatuste mõju ei saa parandada vaid ühte aspekti, käesoleva lõputöö puhul virtuaallaborite süsteemi i-Tee rakendamisest õppetöö läbiviimisel, vaid täiendamist vajavad ka õppeaine teoreetilised õppematerjalid. Sobivate muudatuste sisseviimiseks ei piisa aga ühest semestrist, vaid paranduste tegeliku mõju nägemiseks tuleb õppeaine kvaliteedi tõstmisega tegeleda pideva protsessina.

Pidevast arendamisvajadusest tulenevalt ei peatu autori jaoks õppeaine parandamine käesoleva magistritööga, vaid jätkatakse ka teiste valdkondade muutmisega.

Jätkutöödena plaanib autoril jätkata õppeaine aktiivset edendamist, kasutades selleks järgmisi meetodeid:

- 1. muudatuste mõju analüüsimine 2014. aasta sügissemestril;
- 2. loengu- ja praktikumi videosalvestuste töötlemine ning sihtotstarbeline kasutamine iseseisva õppe võimaluste laiendamiseks;
- 3. kohustuslike lugemismaterjalide loomine ning õppeprogrammi liitmine;
- 4. õppeaine jätkuv monitooring ning edasiarendamine.

# **Kokkuvõte**

Magistritöö peamisteks eesmärkideks oli välja selgitada "I395 Andmesalvestustehnoloogiad,, õppeaine seniste õppemeetodite puudujäägid, mis on õppeaines osalenud tudengite teadmiste omandamist takistanud. Analüüsida õppeainet läbinud tudengite kogemusi ja ootusi ning valida välja sobiv vahend puudujääkide kõrvaldamiseks, mille järel viia muudatused sisse ka õppematerjalidesse. Eesmärkide saavutamiseks analüüsis autor eelnevalt valitud metoodika abil kolme aasta vältel õppeaines osalenud üliõpilaste õpikogemust. Tudengite kogemuse ning vajaduste kaardistamiseks koostas autor veebiküsitluse. Küsitluse tulemuste põhjal valiti välja peamised õppetööd takistavad tegurid, mille põhjal teostati õppematerjalide muudatuste analüüs. Lõputöö eesmärgi täielikuks täitmiseks lõi autor kaugtöö võimalusega praktilised õppematerjalid.

Loodud praktilised õppematerjalid jagunesid kaheks: esmalt viis autor senised praktikumide ülesanded virtuaallaborite süsteemi ning seejärel kirjutas uute õppematerjalide baasil tehtud tulemuste kontrollskriptid. Virtuaallaborite süsteemi üle viidud praktilised ülesanded on virtuaalmasina peal teostatavad käsurea vahenditega hallatavaid kõvaketta administreerimise tegevused, nagu kõvakettale kettajagude tegemine, loogiliste kettajagude loomine või kettaruumi manageerimine FreeNAS tarkvara abil.

Praktiliste ülesannete kaitsmiste lühemaajalisemaks kontrollimiseks kirjutas autor *bash* skriptimiskeeles iga ülesande kohta kontrollskripti, mida varasemalt teostati käsitsi. Kontrollskriptid on *if* tingimuslausetest ning Linuxi käsurea vahendite kombineerimisest kokku pandud käivitatavad failid. Skriptide käivitamisel kontrollitakse õppuri praktiliste virtuaallaborite süsteemis loodud ülesannete teostust automaatselt.

Magistritöö käigus jõudis autor järeldustele, et probleemid, mis õppetöös selgelt tudengite suure osakaalu tõttu avaldusid, viitasid kõik ühele konkreetsele allikale, milleks oli ajahaldus. Üksikute probleemkohtade lahendamise korral ei mõjuta õppeaine läbiviimist väga suurel määral, kuid analüüsitud peamiste ajakulu nõudvate tegevuste tulemusena saab sisse viia muutusi, mis vähendavad ka teiste probleemkohtade mõju.

Samas leidis autor, et ainult ühe muudatuse või keskkonna, käesoleva töö puhul virtuaallaborite süsteemi i-tee, kasutamine muudatuste läbiviimiseks ei ole samuti pikas perspektiivis jätkusuutlik, vaid tähelepanu tuleb pöörata ka teoreetiliste õppematerjalide kvaliteedi tõstmisele. Seejuures tõdedes, et õppeaine arendamine ning kvaliteedi tõstmine saab olla vaid järjepidev tegevus, mitte ühekordne projekt.

Järelduste põhjal ostustas autor lisaks sügissemestril toimuva muudatuste mõju monitoorimisele panustada edaspidi ka teiste õppematerjalide täiendamisse. Peamisteks jätkutöödeks pidas autor oluliseks loengu- ning praktikumisalvestuste sihipärasemat kasutuselevõttu ning lisalugemismaterjalide rakendamist õppetöö kohustuslikuks osaks.

# **Summary**

The main aim of the master's thesis was to identify the main objectives of the "I395 - Data Storage Technologies" subject shortcomings of current teaching methods, which have been in any way preventing students from getting maximum learning experience out of the classroom study. Analyzing student experience and expectations towards the subject of "Data Storage Technologies" allows the author to choose a solution which could lead to alter study materials used today. In order to find out what are the main student expectations for learning data storage technologies subject an e-mail and a web-based survey was used. As a result of the survey the author chose main main obstacles that have been limiting the student's study experience, which were the basis of analyzing changes need to be done in the subject's study materials. As a final step the author created practical study materials that can be used remotely for better learning experience.

Created practical study materials were distributed into two groups: first, modifying the practical study materials to be able to associate them with the distance laboratory system i-Tee and then create automatic assessment scripts based on those new study materials. Practical assignments created for distance laboratory system are IT system administration tasks meant to be done on a Linux server command line to learn storage technology related topics, such as creating partitions, logical volume groups or sharing storage with FreeNAS software.

In order to minimize the time spent on individual student assessment, that were formerly done manually by the lecturer, bash scripting language based automated scripts were created. Created scripts are basically executable files which are a combination of conditional if statements and commands used on Linux command line environment. The execution of scripts will assess student assignments automatically in distance laboratory systems.

As a result of the master's thesis the author concluded that problems, which were more noticeable as the number of students grew, were only indicating the root cause of the problems, which was lack of proper time management during student assessment. It also became apparent that solving smaller problems independently won't have as noticeable effect when dealing with the main problem, but resolving the root cause may also have an effect on eliminating previously mentioned arisen problems.

However, the author also found that only changing one element of the curriculum, for example distance laboratory's system i-Tee, won't be sustainable in the long run. Instead the lecturer should also pay attention to improving the quality of other areas used in teaching "Data Storage Technologies". Keeping in mind that developing a curriculum should be an ongoing process, not a project based one time action.

Based on the findings of the thesis, author decided not only to monitor the effect of modifications made in the subject's study materials, but also put considerable effort in also developing the rest of the study materials. Main follow up considerations are better usage of lecture and practical recordings and adding mandatory reading materials as part of the subject materials.

# **Kasutatud kirjandus**

- 1. Deklaratsiooni selgitus. [WWW] *[http://www.itcollege.ee/tudengile/eeskirjad-ja-juhendid/oppekorraldus-eeskiri/#oppuroi](http://www.itcollege.ee/tudengile/eeskirjad-ja-juhendid/oppekorraldus-eeskiri/#oppuroigus) [gus](http://www.itcollege.ee/tudengile/eeskirjad-ja-juhendid/oppekorraldus-eeskiri/#oppuroigus)* (26.05.2014)
- 2. Distributsiooni selgitus. [WWW]<http://www.linux.com/directory/Distributions> (26.05.2014)
- 3. Ainepunkti väljavõte riigiteatajast. [WWW] <https://www.riigiteataja.ee/akt/129102013009> (26.05.2014)
- 4. Kahendsüsteemi mõõtühiku selgitus [WWW] <https://community.emc.com/thread/166002>(26.05.2014)
- 5. Kettajao selgitus. [WWW]<http://tldp.org/HOWTO/Partition/intro.html#explanation> (26.05.2014)
- 6. Skriptimiskeele definitsiooni selgitus. [WWW] *[http://www.webopedia.com/TERM/S/scripting\\_language.html](http://www.webopedia.com/TERM/S/scripting_language.html)* (26.05.2014)
- 7. Andmesalvestustehnoloogiad õppeaine leht õppeinfosüsteemis. [WWW] [https://itcollege.ois.ee/round/view?round\\_id=3037](https://itcollege.ois.ee/round/view?round_id=3037) (15.04.2014)
- 8. Oracle VirtualBox tarkvara ametlik kodulehekülg. [WWW]<https://www.virtualbox.org/> (18.05.2014)
- 9. Echo360 salvestussüsteemi ametlik kodulehekülg. [WWW] <http://echo360.com/academic-administration> (18.05.2014)
- 10. Andmesalvestustehnoloogiad õppeaine viki leht. [WWW] <https://wiki.itcollege.ee/index.php/Category:Andmesalvestustehnoloogiad> (18.05.2014)
- 11. Valerie M. Sue, Lois A. Ritter. (2012). Conducting online surveys. 2nd edition. Los Angeles : Sage.
- 12. Steinar Kvale. (2010). Doing interviews. Los Angeles (Calif.) : Sage.
- 13. Jyri Naarmala. (2009). ICT and teachers in higher education : a case study on adopting web based training. Vaasa : Universitas Wasaensis.
- 14. Veebipõhise küsitluskeskkonna SurveyMonkey süsteemikasutus tasustamise poliitika. [WWW] [https://www.surveymonkey.com/pricing/?ut\\_source=header](https://www.surveymonkey.com/pricing/?ut_source=header) (22.04.2014)
- 15. Google Docs tarkvara ametlik kodulehekülg. [WWW]  [http://www.google.co.uk/intx/en/enterprise/apps/business/products.html](http://www.google.co.uk/intx/en/enterprise/apps/business/products.html?utm_campaign=emea-smb-apps-bkws-gb-ot&utm_medium=cpc&utm_source=google&utm_term=%2Bgoogle%20%2Bdocuments#drive) **?**

[utm\\_campaign=emea-smb-apps-bkws-gb-ot&utm\\_medium=cpc&utm\\_source=google&](http://www.google.co.uk/intx/en/enterprise/apps/business/products.html?utm_campaign=emea-smb-apps-bkws-gb-ot&utm_medium=cpc&utm_source=google&utm_term=%2Bgoogle%20%2Bdocuments#drive) [utm\\_term=%2Bgoogle%20%2Bdocuments#drive](http://www.google.co.uk/intx/en/enterprise/apps/business/products.html?utm_campaign=emea-smb-apps-bkws-gb-ot&utm_medium=cpc&utm_source=google&utm_term=%2Bgoogle%20%2Bdocuments#drive) (22.05.2014)

- 16. Thomas F. Griffin, III, Zack Jourdan . Educational Use Cases for Virtual Machines . ACM SE'12, March 29–31, 2012, Tuscaloosa, Alabama, USA. Copyright 2012
- 17. Oracle VirtualBox tarkvara paigaldamisel esitatavate ressursside loetelu. [WWW] [https://www.virtualbox.org/wiki/End-user\\_documentation](https://www.virtualbox.org/wiki/End-user_documentation) (18.05.2014)
- 18. Le Xu, Dijiang Huang, Wei-Tek Tsai. V-Lab: A Cloud-based Virtual Laboratory Platform for Hands-On Networking Courses. - ITiCSE'12, July 3–5, 2012, Haifa, Israel.
- 19. Vabavara litsentsi põhimõtte selgitus. [WWW ] [http://beta.wikiversity.org/wiki/Sotsiaalne\\_tarkvara\\_ja\\_v](http://beta.wikiversity.org/wiki/Sotsiaalne_tarkvara_ja_v%C3%B5rgukogukonnad/Tarkvara-_ja_sisulitsentsid) %C3%B5rgukogukonnad/Tarkvara- ja\_sisulitsentsid (26.05.2014)
- 20. Margus Ernits. (2013) Hands-On E-learning Course on Cyber Defence for System Administrators. Magistritöö. Tallinn: Tallinna Tehnikaülikool
- 21. Liliane Esnault [editor]. (2008). Web-based education and pedagogical technologies : solutions for learning applications. New York : IGI Publishing
- 22. Bourne Again Shelli ülevaade. [WWW]<https://www.gnu.org/software/bash/> (23.05.2014)
- 23. "Operatsioonisüsteemide administreerimise ja sidumise" õppeaine viki leht. [WWW] [https://wiki.itcollege.ee/index.php/Category:Operatsioonis](https://wiki.itcollege.ee/index.php/Category:Operatsioonis%C3%BCsteemide_administreerimine_ja_sidumine) [%C3%BCsteemide\\_administreerimine\\_ja\\_sidumine](https://wiki.itcollege.ee/index.php/Category:Operatsioonis%C3%BCsteemide_administreerimine_ja_sidumine) (18.05.2014)
- 24. "Skriptimiskeelte" õppeaine viki leht. [WWW] <https://wiki.itcollege.ee/index.php/Category:Skriptimiskeeled> (18.05.2014)
- 25. Virtuaallaborile ligipääsemiseks vajaliku tarkvara rdesktop allalaadimise leht Windowsi ja Linuxi platvormidele. [WWW]<http://www.rdesktop.org/#download> (24.05.2014)
- 26. Virtuaallaborile ligipääsemiseks vajaliku tarkvara rdesktop allalaadimise leht OS X platvormile. [WWW]. [\[http://cord.sourceforge.net/\]](http://cord.sourceforge.net/) (24.05.2014)
- 27. Linuxi vahendi fdisk manuaal. [WWW]<http://linux.die.net/man/8/fdisk> (23.05.2014)
- 28. Linuxi vahendi grep manuaal. [WWW] <http://linux.die.net/man/1/grep> (23.05.2014)
- 29. Linuxi väljundkoodide ülevaade. [WWW]<http://linux.die.net/abs-guide/exitcodes.html> (23.05.2014)
- 30. Linuxi /dev/null faili manuaal. [WWW]<http://linux.die.net/man/4/null> (23.05.2014)
- 31. Linuxis käivitatavate käskluste väljundkoodide kasutamise õpetus. [WWW] [http://www.tldp.org/LDP/Bash-Beginners-Guide/html/sect\\_07\\_01.html](http://www.tldp.org/LDP/Bash-Beginners-Guide/html/sect_07_01.html) (23.05.2014)
- 32. Linuxi vahendi echo manuaal. [WWW]<http://linux.die.net/man/1/echo> (23.05.2014)

# <span id="page-61-0"></span>**Lisad**

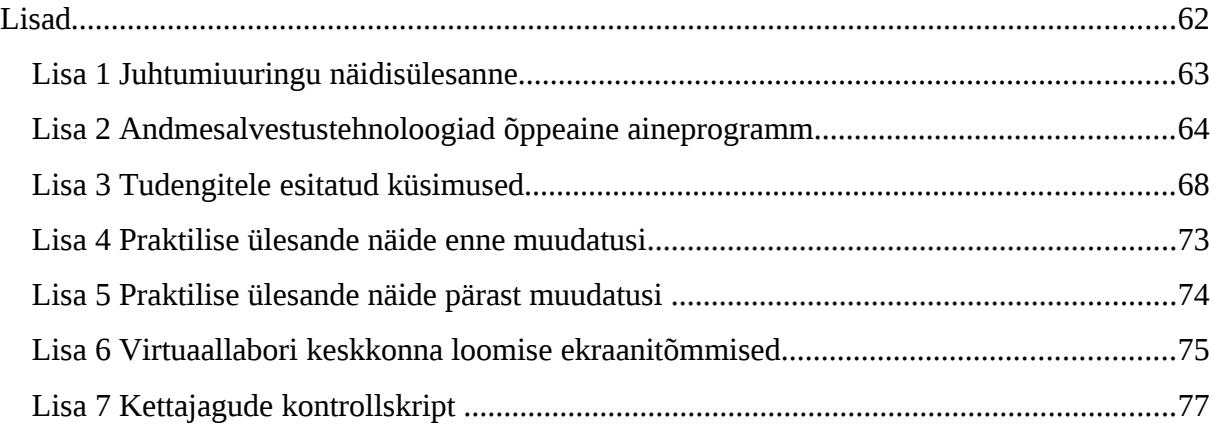

# <span id="page-62-0"></span>**Lisa 1 Juhtumiuuringu näidisülesanne**

#### **Taust:**

Töötate ettevõttes, kus on umbes 700 töötajat. Ettevõttel on olemas ka IT osakond. Pakute välist teenust raamatupidamisrakenduse näol, mis on kogu ettevõtte põhiline sissetuleku allikas. Süsteem peab olema kõrge käideldavusega ning andmekadu peab SLA lepingu järgi olema täielikult välistatud.

Praegu on kõik ettevõtte sisemisi ja väliseid teenuseid pakkuvad serverid seadistatud kasutama vaid kohalikke kettaid. Ajaga on serveripark kasvanud 50 erineva füüsilise serverini. Ettevõtte hallatava raamatupidamisrakenduse andmebaasi maht on kasvanud üle 20 TB-i ning kasvutrend jätkub kiirel tempol, kuna uusi rakendusi lisandub koguaeg juurde.

Administraator ütleb, et andmemahtude kasvu tõttu ei mahu uued kettad enam olemasolevasse serverisse ära. Ettevõtte juht on andnud märku eelarves eraldatud investeerimiskuludest, mida saab vajadusel ära kasutada.

#### **Lahendamist vajavad küsimused:**

1) Kas ja kuidas saaks sellist olukorda lahendada olemasolevate vahenditega?

- 2) Milliseid ümberkorraldusi peaksite praeguses infrastruktuuris tegema?
- 3) Millised oleksid alternatiivsed lahendused käesoleva probleemi lahendamiseks?
- 4) Milliseid lisaseadmeid peaksite soetama?

5) Valige üks analüüsi tulemusena leitud variantidest, mida ettevõtte probleemide lahendamiseks kasutada ja põhjendage oma valikut.

#### **Termin, mida kaastudengitele selgitada:**

1) Mis on SLA (Service Level Agreement) ning milleks seda kasutatakse?

# <span id="page-63-0"></span>**Lisa 2 Andmesalvestustehnoloogiad õppeaine aineprogramm**

Andmesalvestustehnoloogiad Õppeaine nimetus Information Storage Technologies Õppeaine nimetus inglise keeles I 395 Ainekood

# **Aineprogrammi versioon** 2

Kinnitamise kuupäev

Õppekava(d): Infosüsteemide analüüs IT süsteemide administreerimine IT süsteemide arendamine **Tehnosuhtlus** 

**Õppeaine eesmärk (tuleneb õppeaine rollist õppekavas ja väljendab mis eesmärgil, mida ja kuidas õpetatakse. Eesmärgis võib kajastada ainega kujundatavaid hoiakuid ja mittehinnatavaid ülekantavaid pädevusi)**

Õppeaine eesmärk on tutvustada erinevaid andmete salvestamise ja haldamise tehnoloogiate põhialuseid.

Aine käigus õpib tudeng eristama olemasolevaid andmete salvestustehnoloogiaid ning praktikumides õpitu põhjal ka kasutama neid reaalses töökeskkonnas. Kursuse lõpuks oskab tudeng määratleda salvestustehnoloogia vajadust ettevõttes, rakendada õpitud teadmisi süsteemide haldamisel ja loomisel ning varundada olemasolevaid salvestustehnoloogiatel põhinevaid süsteeme.

# **Õpiväljundid – üliõpilase poolt omandatavad erialased ja ülekantavad pädevused**

- **sõnastatakse miinimumtasemel;**
- **väljendavad üliõpilase teadmisi, oskusi, suutlikkust õppe/aine lõppedes;**
- **on hinnatavad.**

**(nt. analüüsib probleemi; koostab ettekande; põhjendab valikuid; kirjeldab, võrdleb jne)**

#### **Hindamiskriteeriumid - mitteeristava hindamise puhul õpiväljundi lävendikriteerium ja eristava hindamise puhul hindekriteeriumid.**

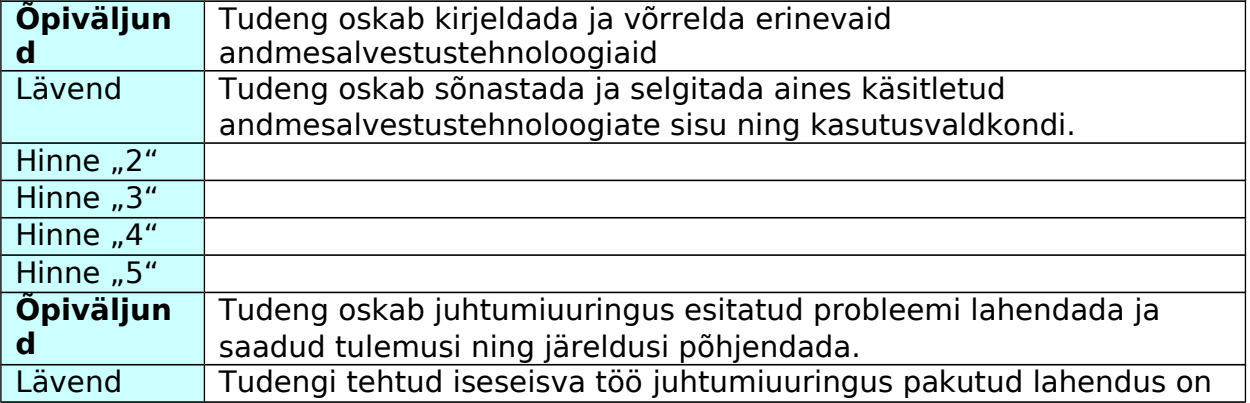

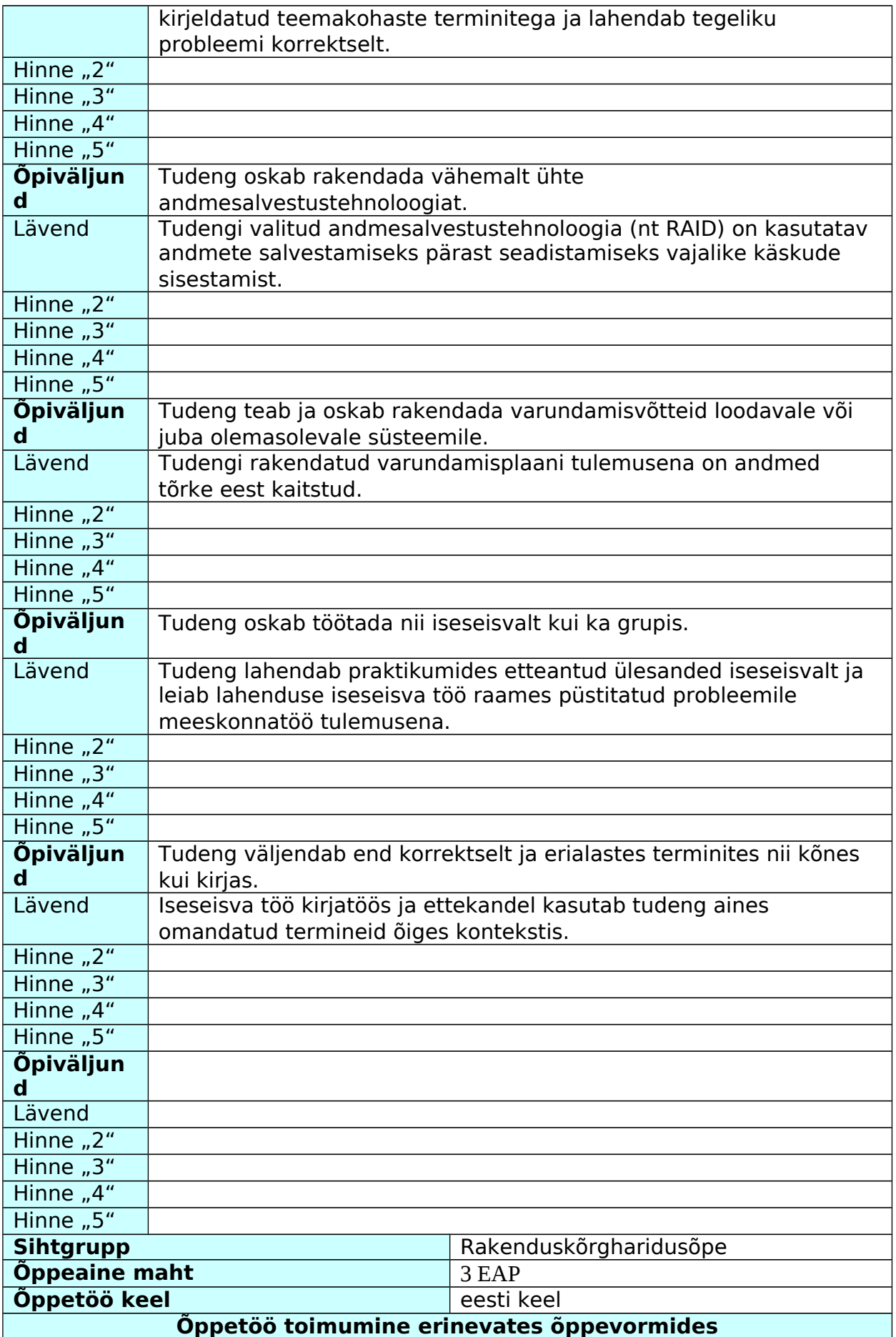

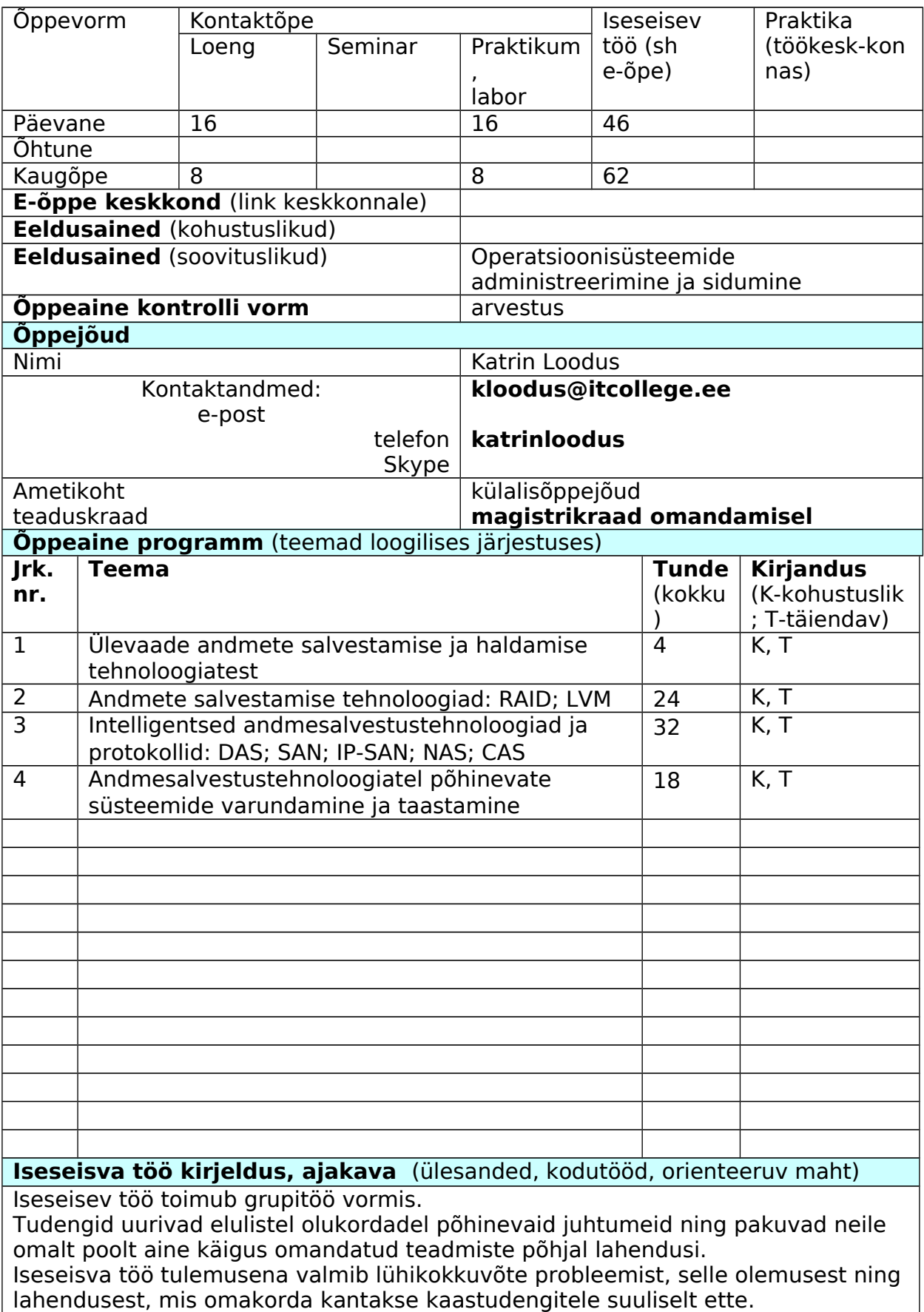

Töö orienteeruv maht on 2-4 lk teksti ning ettekandele kulub orienteeruvalt 15 minutit grupi kohta.

# **Kirjandus**

# **Kohustuslik kirjandus (K)**

"Information Storage and Management: Storing, Managing, and Protecting Digital Information", John Wiley and Sons Ltd, 2009

#### **Täiendav kirjandus (T)**

Viited veebiallikatele aine kodulehelt https://wiki.itcollege.ee/index.php/Category:Andmesalvestustehnoloogiad

**Hindamismeetodid** (nt. kontrolltöö, juhtumi analüüs jm) ja vajadusel nende osakaalud.

Arvestuse saamiseks peavad olema suuliselt kaitstud 4 laborites tehtavat praktilist ülesannet ning kantud ette grupitööna valminud iseseisev töö.

**Lisainfo aine kohta** (tehniliste vahendite vajadus , õppetöö korraldus, tasemetestid ja muu)

Ainega seotud õppematerjalid on lisaks leitavad viki lehelt: https://wiki.itcollege.ee/index.php/Category:Andmesalvestustehnoloogiad

Aineprogrammi koostaja: Katrin Loodus

Kuupäev 26.08.2012

# <span id="page-67-0"></span>**Lisa 3 Tudengitele esitatud küsimused**

# **Tudengiinfo**

# **Kas olid ainet deklareerides päeva- või kaugõppur? \***

- päevaõppur
- kaugõppur

# **Mitmendal kursusel olles aine deklareerisid? \***

*Kui olid aine läbimise ajal nominaalaja ületanud, siis vali lihtsalt "Mõnel hilisemal kursusel"*

- esimesel
- *teisel*
- *kolmandal*
- *neljandal*
- *mõnel hilisemal kursusel*

# **Millisel aastal osalesid AST aines? \***

- 2011
- 2012
- 2013

# **Õpikogemus**

# **Milline oli aine tase Sinu jaoks? Käsitlus oli ... \***

*Kas käsitletud teemad läbiti piisava põhjalikkusega või oleks saanud asjaga rohkem süvitsi minna?*

- pinnapealne/üldine
- parasjagu tasakaalus
- süvitsi/detailidesse laskuv
- Other:

# **Ainega oleks saanud rohkem süvitsi minna, kui ... \***

*Millised võtted oleksid aidanud aine raames läbitud teemasid paremini läbi võtta.*

- jätta mõned teemad välja
- viia mõned teemad elektroonilise õppematerjali kujule
- kasutada eelsalvestatud loengute teemasid iseseisvaks omandamiseks
- lisada kohustuslik lugemine lisamaterjalide omandamiseks
- vähendada praktikumide mahtu
- suurendada aine mahtu
- suurendada iseseisvate tööde mahtu
- Other:

# **Aine formaat ja õppematerjalid soodustasid aine iseseisvat omandamist... \***

*Kas õppematerjalid olid arusaadavad vaid kontakttunnis (loengus või praktikumis) käies või oli võimalik neid kodus (nt haigestumise järel) ise selgeks saada?*

- üldse mitte
- vähesel määral
- piisavalt
- suurel määral
- täielikult
- Other:

# **Millised aines kasutatud õppemeetodid toetasid enim aine materjalide omandamist? \***

*Küsimuse rõhk on just sellel, mis aitas Sinu ajal õppimisele kaasa.*

- Oracle VirtualBox virtualiseerimise tarkvara
- IT Kolledži viki keskkond [\(wiki.itcollege.ee\)](http://www.google.com/url?q=http%3A%2F%2Fwiki.itcollege.ee&sa=D&sntz=1&usg=AFQjCNG0yWUa8QYw0rdSTqevdYETIlrdVg)
- õppeinfosüsteem [\(itcollege.ois.ee\)](http://www.google.com/url?q=http%3A%2F%2Fitcollege.ois.ee&sa=D&sntz=1&usg=AFQjCNFc5MogkzhKbOF5Xqdm8d5dK2UHlQ)
- loengu- ja praktikumisalvestused
- kontakttunnid ehk klassiruumis toimunud loengud/praktikumid
- veebiviited lisamaterjalidele aine viki keskkonnas
- Other:

# **Millised lisamaterjalid aitaksid aines käsitletud teemasid paremini omandada? \***

*Küsimuse rõhk on just sellel, milliste muudatustega oleks saanud asja parandada.*

- elektrooniliste lisamaterjalide olemasolu
- veebipõhine kaugtöövormis laborite kaitsmine
- rohkem kontakttunde
- detailsemad ülesannete püstitused
- detailsed näidisülesannete lahendused
- kvaliteetsemad loengu- ja praktikumisalvestused
- Other:

# **Loengu- ja praktikumisalvestused muutsid aine omandamise... \***

*Mõeldud on echo360 süsteemiga salvestatud loenguid ja praktikume.*

- keerulisemaks
- ei mõjutanud midagi
- paindlikumaks
- Other:

#### **Vaatasin loengu- või praktikumisalvestusi, sest need aitasid mul...**

*Liigu järgmise küsimuse juurde, kui aine jooksul loengu- ega praktikumisalvestusi ei vaadanud.*

- läbitud teemasid korrata
- läbitud teemasid omas tempos omandada
- lisainformatsiooni saamiseks
- aines järele jõudmiseks
- praktikumide ülesannete paremaks lahendamiseks
- Other:

# **Ei vaadanud loengu- või praktikumisalvestusi, sest...**

*Vasta ainult juhul, kui ei vaadanud kordagi loengu- ega praktikumisalvestusi.*

- osalesin aktiivselt kontakttunnis
- aine polnud minu jaoks nii oluline
- loengu- või praktikumisalvestused olid ebakvaliteetsed
- ei leidnud salvestusi üles või need polnud muud moodi kättesaadavad

• Other:

# **Õppejõud jõudis praktikumi käigus minuga tegeleda... \***

*Küsimustele vastata, probleeme lahendada, lisaselgitusi anda jne*

- üldse mitte
- vähesel määral
- piisavalt
- täpselt vajalikus mahus
- Other:

# **Praktikumides... \***

*Vali need väärtused, mida kogesid oma õpingute ajal.*

- kulus palju aega hädas tudengite järeleaitamisele
- kulus palju aega tehnika paikasättimisele
- ohverdati aine sisu arvelt liialt laboritööde kaitsmistele
- tegeleti aine sisusse mittepuutuvate tegevustega (jutustamine, facebook jms)
- läksime tihti üle selleks ette nähtud aja ja tuli töötada pauside arvelt
- tegeleti liiga palju teoreetilise osaga
- Other:

# **Laboriülesannete kaitsmisel jõudis õppejõud minuga tegeleda ... \***

*Hinnet mõjutavate punktide saamiseks teostatud laborite kaitsmised (praktiline osa + suulised küsimused)*

- üldse mitte
- pinnapealselt
- piisavalt
- täpselt vajalikus mahus
- Other:

# **Laboriülesannete kaitsmisel... \***

*Vali need väärtused, mida kogesid oma õpingute ajal.*

- sain alati endale sobival ajal kaitsta
- õppejõud tegeles kaitsmisel ainult minuga
- kaitsmisel polnud ajasurvet
- õppejõud oli hõivatud mitme asjaga samaaegselt
- kaitsmiseks pidi kaua ootama
- kaitsmisel kiirustati ega mindud teemadega süvitsi
- tehnilised vahendid piirasid kaitsmisi
- kaitsmisi toimus tihti ajanappuse tõttu ka pauside arvelt
- Other:

# **Täiendavad kommentaarid**

*Lisa siia mõtted ja tähelepanekud, mis jäid küsimustikust välja, kuid mida soovid siiski täiendavalt lisada.*
## **Lisa 4 Praktilise ülesande näide enne muudatusi**

Kettajagude loomise ja haldamise kordamine:

0. Lisa loodud virtuaalmasinale lisaketas

Ketaste tegevused:

Loo kettale /dev/sdb : 1. 1. partitsioonile primaarne kettajagu suurusega 1GB. 2. 3. partitsioonile laiendatud kettajagu sama suurusega. 3. laiendatud kettajaole ext3 failisüsteem. 4. esimene loogiline kettajagu suurusega 512 MB. 5. 4. partitsioonile primaarne kettajagu suurusega 200MB. 6. esimesele loogilisele kettajaole ext4 failisüsteem ja seadista see nii, et alglaadimisel ühendataks see automaatselt kausta /mnt/ajutine/kaust. (Vajadusel loo kaust ise)

Saaleala tegevused:

7. Loo kettale /dev/sdb punktis 5 loodud partitsioonile saaleala (swap) 8. Tee nii, et uus swap võetakse peale alglaadimist kasutusele. Üldised tegevused: 9. Ühenda lahti kõik ketta /dev/sdb kettajaod ja saalealad. 10. Näita õppejõule tulemust

# Abistav info:

https://wiki.itcollege.ee/index.php/Osadmin\_spikker

## Lisa 5 Praktilise ülesande näide pärast muudatusi

## Andmesalvestustehnoloogiad: kettajaod

Labori ülesanne on rakendada sissejuhatavas loengus õpitud kettajagude loomise ning haldamise teooriat. Ülesande tulemusena peab virtuaallabori keskkonnas olema loodud ettenähtud arv kettajagusid ning toimiv saaleala.

Süsteemne kasutaja serveris on student ja parool on samuti student.

NB! Kui mingeid ülesandeid ei ole võimalik teostada, siis lisa ülesande number jutumärkide vahel oleval kujul, nt "2", faili nimega /var/tmp/viga.txt (Failis on ainult number!)

# Ülesanne 1:

1. Kontrolli, et virtuaalmasinal on lisatud vajalik ketas (/dev/sdb).

## Ketaste tegevused:

Loo kettale /dev/sdb :

- 1. esimesele partitsioonile primaarne kettajagu suurusega 1GB.
- 2. kolmandale partitsioonile laiendatud kettajagu sama suurusega.
- 3. laiendatud kettajaole ext3 failisüsteem.
- 4. esimene loogiline kettajagu suurusega 512 MB.
- 5. neljandale partitsioonile primaarne kettajagu suurusega 200MB.
- 6. esimesele loogilisele kettajaole ext4 failisüsteem ja seadista see nii, et alglaadimisel ühendataks see automaatselt kausta /mnt/ajutine/kataloog. (Vajadusel loo kaust ise)

#### Saaleala (swap) tegevused:

- 1. Loo kettale /dev/sdb punktis 5 loodud partitsioonile saaleala.
- 2. Tee nii, et uus saaleala võetakse peale alglaadimist kasutusele.

Üldised tegevused, mis teosta kõige lõpus:

1. Ühenda lahti kõik ketta /dev/sdb kettajaod ja saalealad.

# Hindamine:

Tulemuse kontrollimiseks enne õppejõule ettenäitamist käivita kontrollskript, mis asub kataloogis /var/tmp/hinda.sh ,selleks toimi järgmiselt:

- 1. sudo -i (tavakasutaja parool) //minnakse üle juurkasutaja õigustesse
- 2. cd /var/tmp/hinda.sh //liigutakse hindamisskripti kausta
- 3. chmod o+x /var/tmp/hinda.sh //annab vajadusel puuduvad käivitusõigused
- 4. ./hinda.sh //käivitab skripti
- 5. Saada oma virtuaalmasinale ligipääsemiseks vajalik link õppejõule kloodus@itcollege.ee või näita tunnis ette.

# Abistay info:

https://wiki.itcollege.ee/index.php/Osadmin\_spikker

#### **Virtual machines**

```
[O ASTkettajaod-kloodus, RDP info: elab.itcollege.ee:10150, user: kloodus, pwd: xtJK8SQL | C Pause | O Stop
(running)
```
Start all machines

#### Lisajoonis 1: Virtuaallaborite süsteemi loodud ülesanne

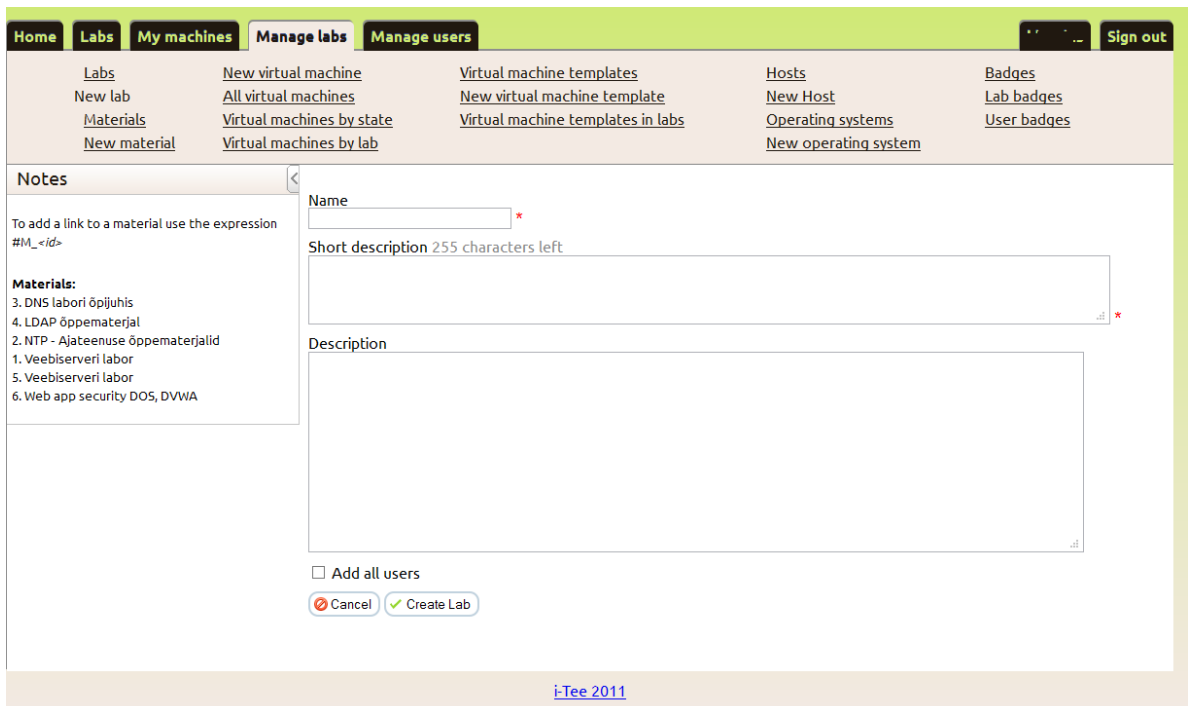

## **Lisa 6 Virtuaallabori keskkonna loomise ekraanitõmmised**

**Lisajoonis 2: Uue virtuaallabori loomine**

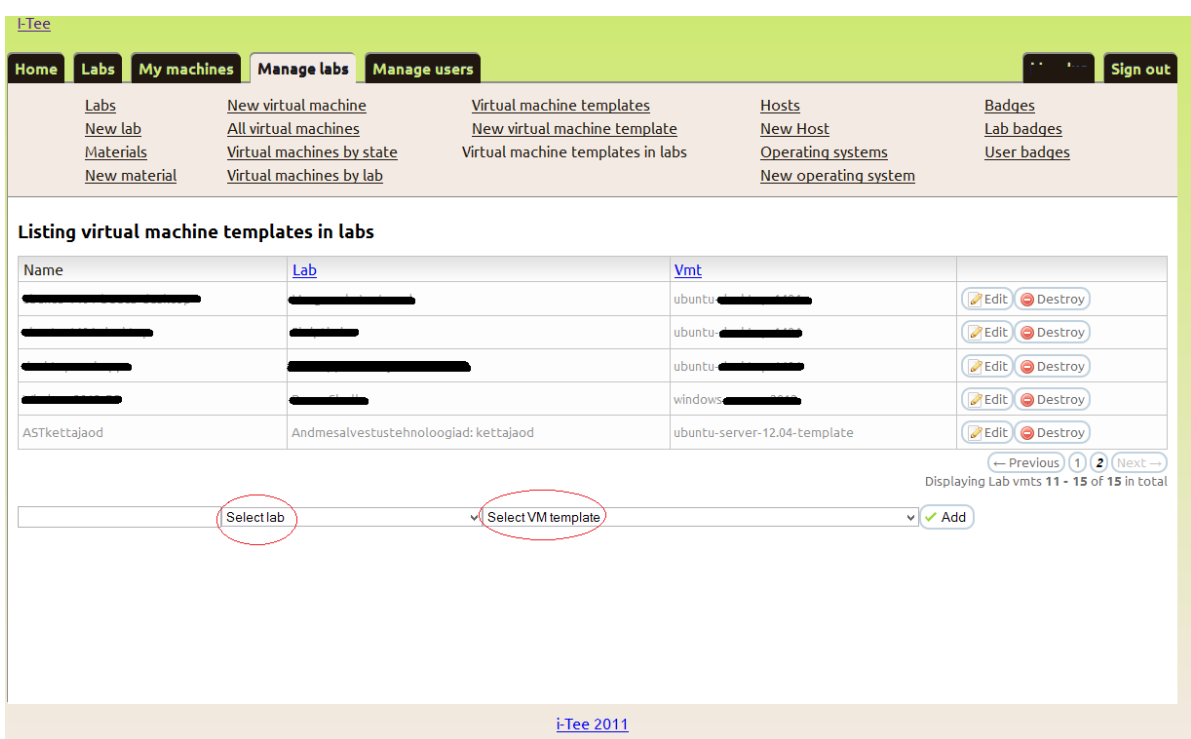

**Lisajoonis 3: Virtuaallabori sidumine virtuaalmasina malliga**

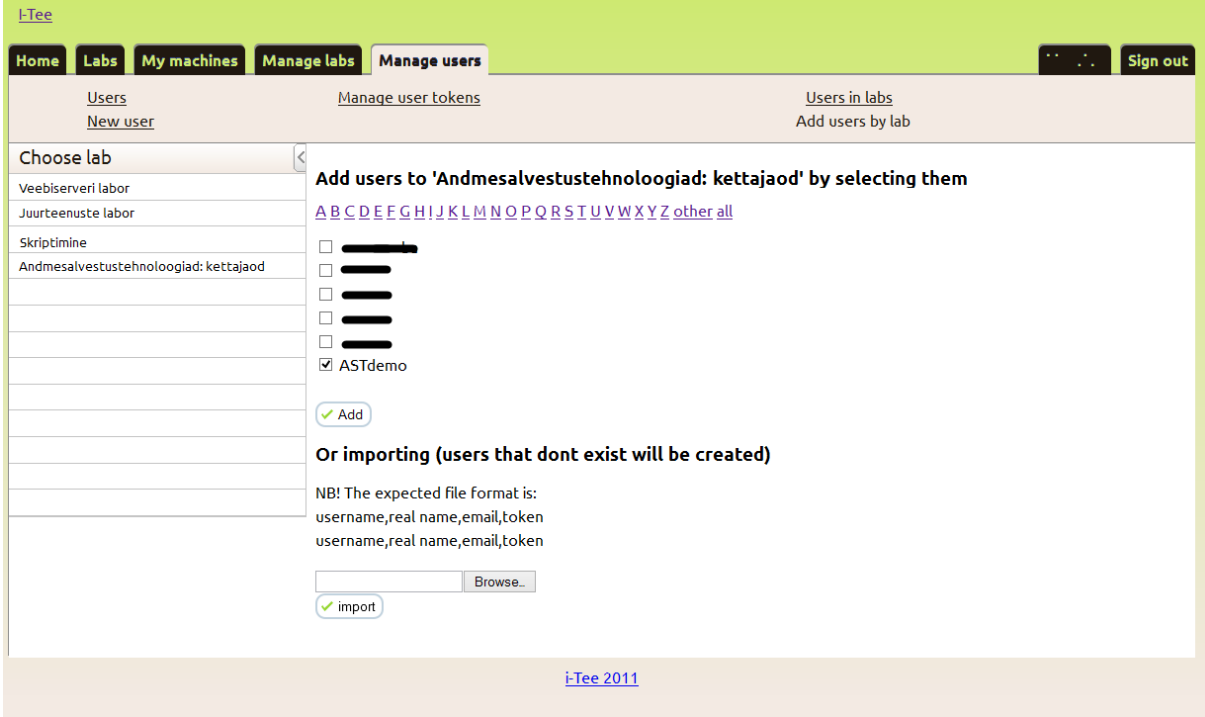

**Lisajoonis 4: Kasutaja sidumine laboriga**

## **Lisa 7 Kettajagude kontrollskript**

```
#!/bin/bash
```

```
# Autor: Katrin Loodus (2014) 
# Versioon: 1.0
# Skripti kirjeldus: Kontrollskript Andmesalvestustehnoloogiad aines 
#teostatud praktikumi soorituse hindamiseks. 
# Skripti käivitamiseks toimib järgnevalt: 0) Veendu käsklusega "ls -l", et
#asud skriptiga samas kataloogis 1) käivita terminalis käsklus "chmod a+x 
#hinda.sh" 2) käivita skript terminalis käsklusega "./hinda.sh" või "sh 
hinda.sh" 
export LC_ALL=C 
#Kontrollime juurkasutaja õiguste olemasolu 
if [ $UID -ne 0 ] 
   then 
   echo "käivita skript $(basename $0) juurkasutaja õigustes" 
   exit 1 #juurkasutaja õiguste puudumisel peatub skripti töö
fi 
# Kontrollime lisaketta olemasolu 
fdisk -l |grep /dev/sdb > /dev/null 2>&1 
if [ $? -ne 0 ] 
   then 
       echo "0) Puudub lisaketas. Pöördu õppejõu poole abi saamiseks" 
       exit 1 #/dev/sdb kõvaketta puudumise korral peatab skripti töö
   else 
       echo "0) Lisaketas olemas, saad jätkata" 
fi 
# Kontrollime vajalike kettajagude korrektsust 
fdisk -l |grep /dev/sdb1 > /dev/null 2>&1 
if [ $? -ne 0 ] 
   then 
       echo "1) Puudub esimene primaarne kettajagu"
   else 
       echo "1) Esimene primaarne kettajagu olemas" 
fi 
fdisk -l |grep /dev/sdb2 > /dev/null 2>&1 
if [ $? -ne 0 ] 
   then 
       echo "2) Puudub laiendatud kettajagu" 
   else 
       echo "2) Laiendatud kettajagu olemas" 
fi 
fdisk -l |grep /dev/sdb4 > /dev/null 2>&1 
if \lceil $? -ne 0 \rceilthen 
       echo "3) Puudub neljas primaarne kettajagu" 
   else 
       echo "3) Neljas primaarne kettajagu olemas" 
fi
```

```
fdisk -l |grep /dev/sdb5 > /dev/null 2>&1 
if [ $? -ne 0 ] 
   then 
       echo "4) Puudub teine loogiline kettajagu" 
   else 
       echo "4) Teine loogiline kettajagu olemas" 
fi 
# Kontrollime haakimispunktide korrektsust 
mount |grep /mnt/ajutine/kataloog |grep /dev/sdb5 > /dev/null 2>&1 
if [ $? -ne 0 ] 
   then 
       echo "5) Haakepunkt pole ühendatud kataloogi /mnt/ajutine/kataloog"
   else 
       echo "5) Haakepunkt on ühendatud kataloogi /mnt/ajutine/kataloog" 
fi 
# Kontrollime saaleala korrektsust 
swapon -s |grep /dev/sdb > /dev/null 2>&1 
if [ $? -ne 0 ] 
   then 
       echo "6) Saaleala pole ühendatud" 
   else 
       echo "6) Saaleala on ühendatud" 
fi 
# Kontrollime alglaadimisel külge ühendatavust /etc/fstab failist 
cat /etc/fstab | grep ajutine > /dev/null 2>&1
if [ $? -ne 0 ] 
   then 
       echo "7) Haakimispunkti pole kirjeldatud" 
   else 
       echo "7) Haakimispunkti ühendatakse automaatselt"
fi 
cat /etc/fstab |grep /dev/sdb* |grep swap > /dev/null 2>&1 
if [ $? -ne 0 ] 
   then 
       echo "8) Saaleala pole kirjeldatud"
   else 
       echo "8) Saaleala ühendatakse automaatselt"
```
fi